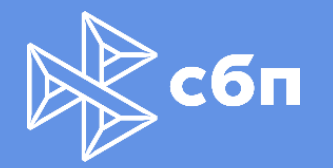

## Как мы строили высокопроизводительную систему на Акка с нуля: джентльменский набор и грабли

Кирилл Данилов **АО «НСПК»** 

### Докладчик

#### Данилов Кирилл

Руководитель направления

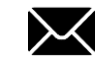

#### danilovkv@nspk.ru

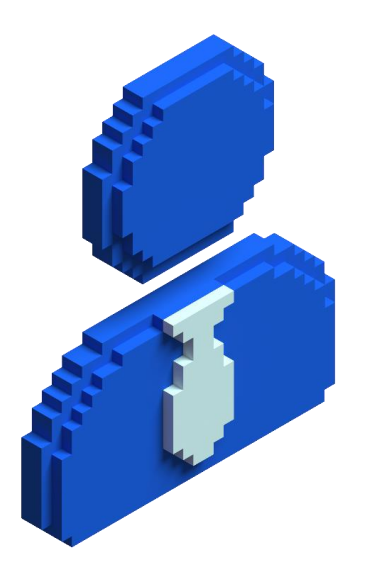

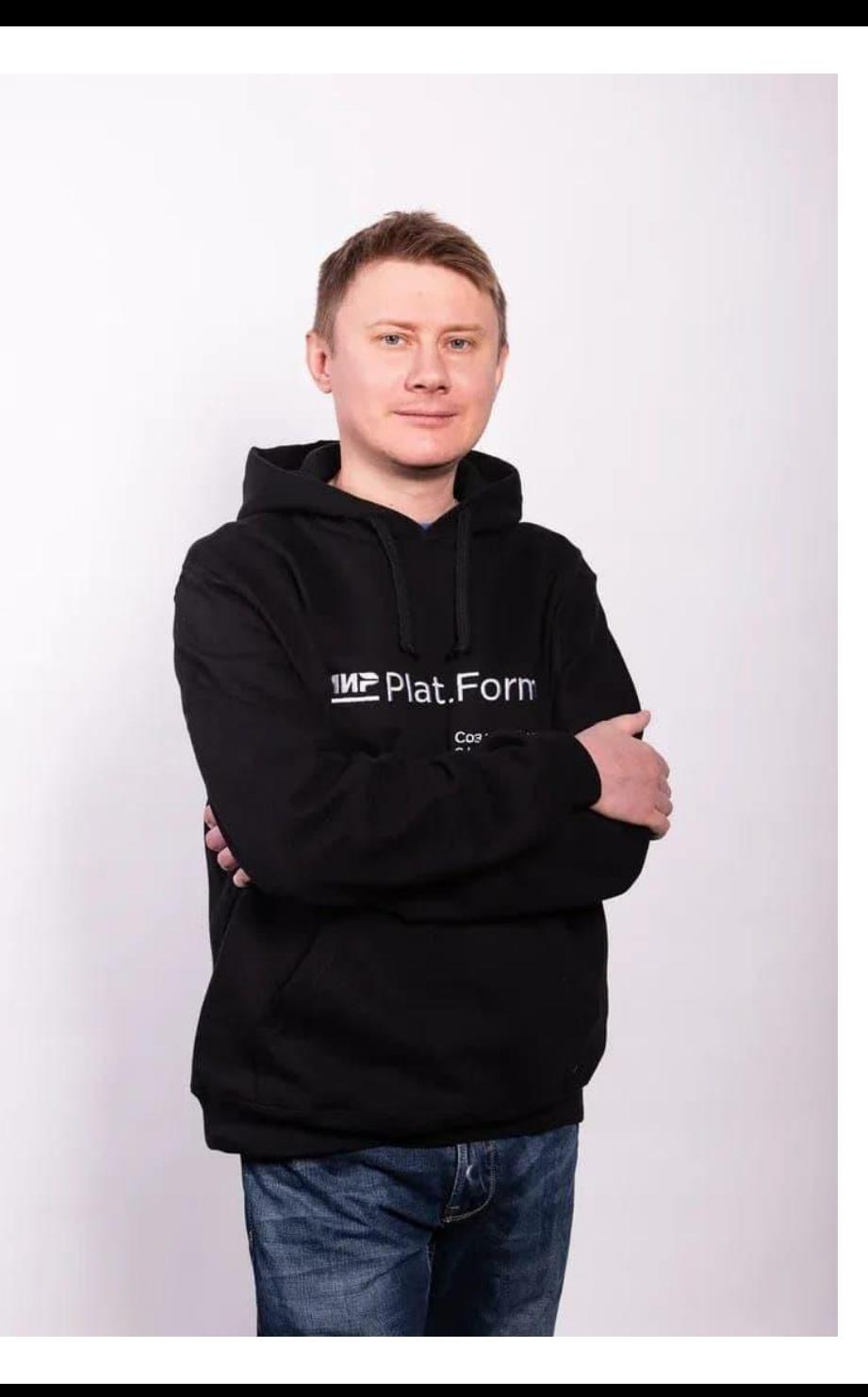

# Что такое СБП?

#### СБП - Система Быстрых Платежей

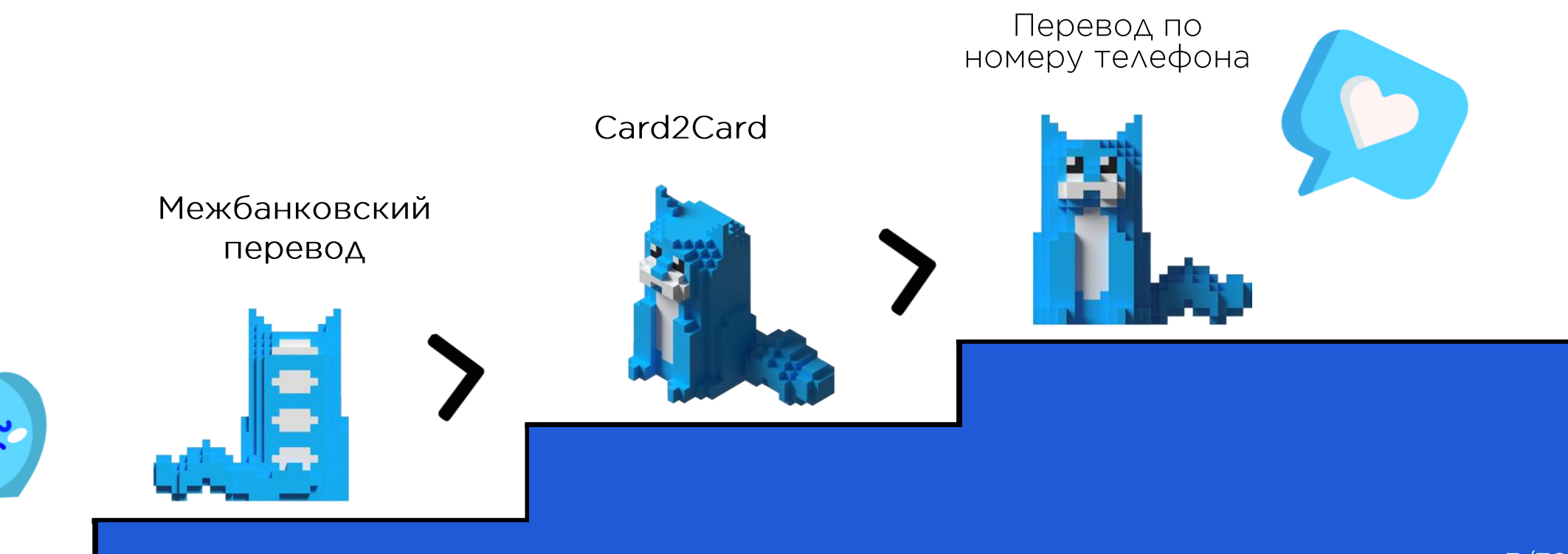

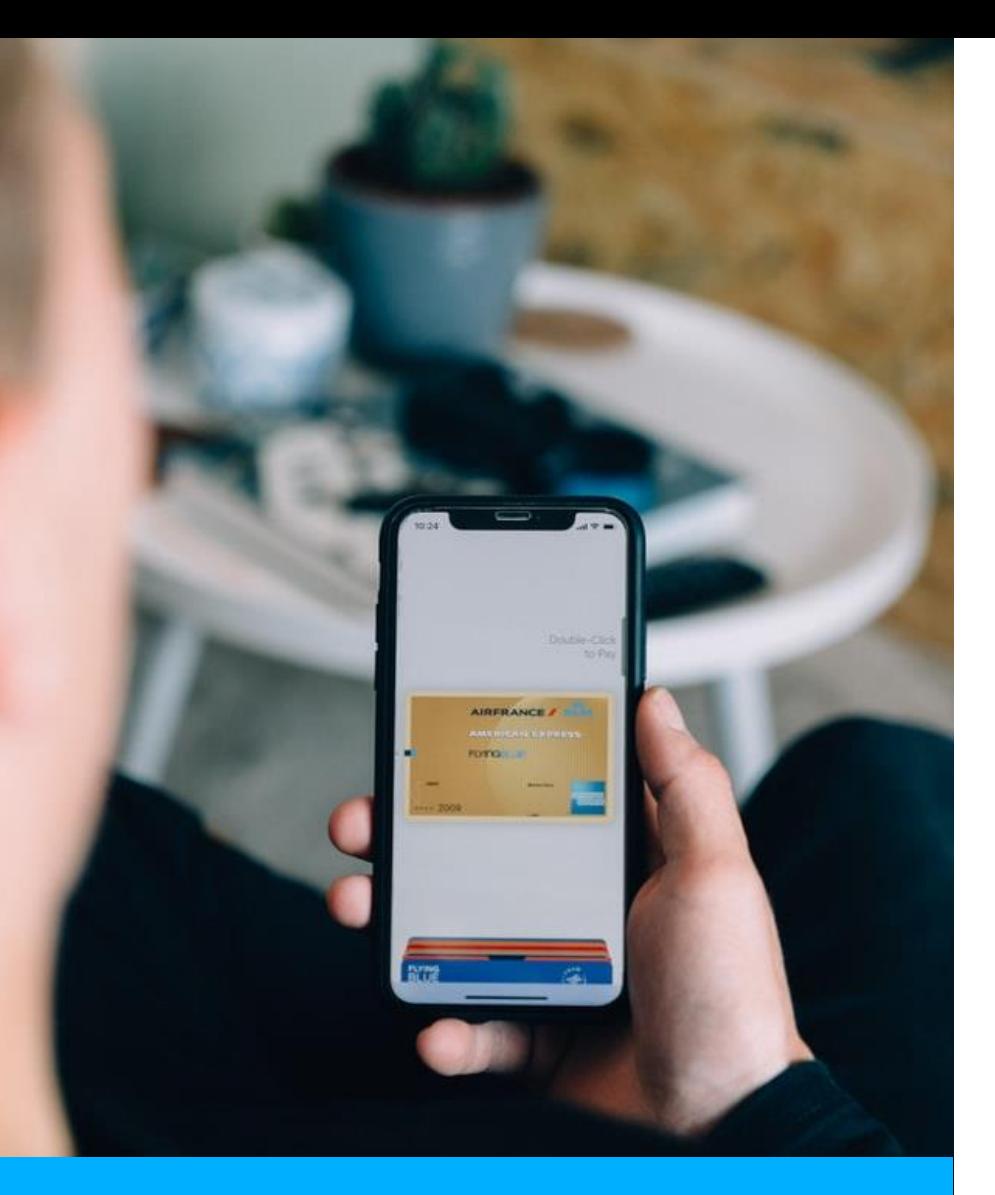

C<sub>2</sub>C

Физик физику: обычные переводы друг другу

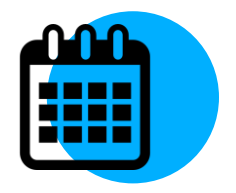

#### 28.01.2019 C2C Friends&Family

28.02.2019 С2С танцуют все!

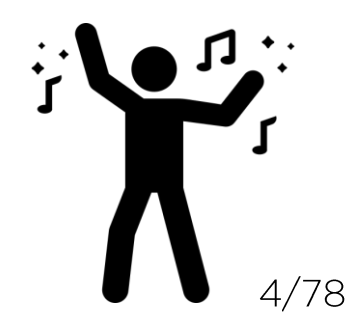

Физик юрику: переводы от физлиц юрлицам, ИЛИ, Обычным языком, оплата в магазинах

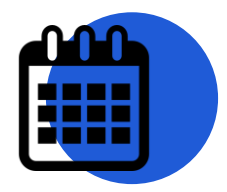

#### Сентябрь 2019 - ЗАПУСК С2В

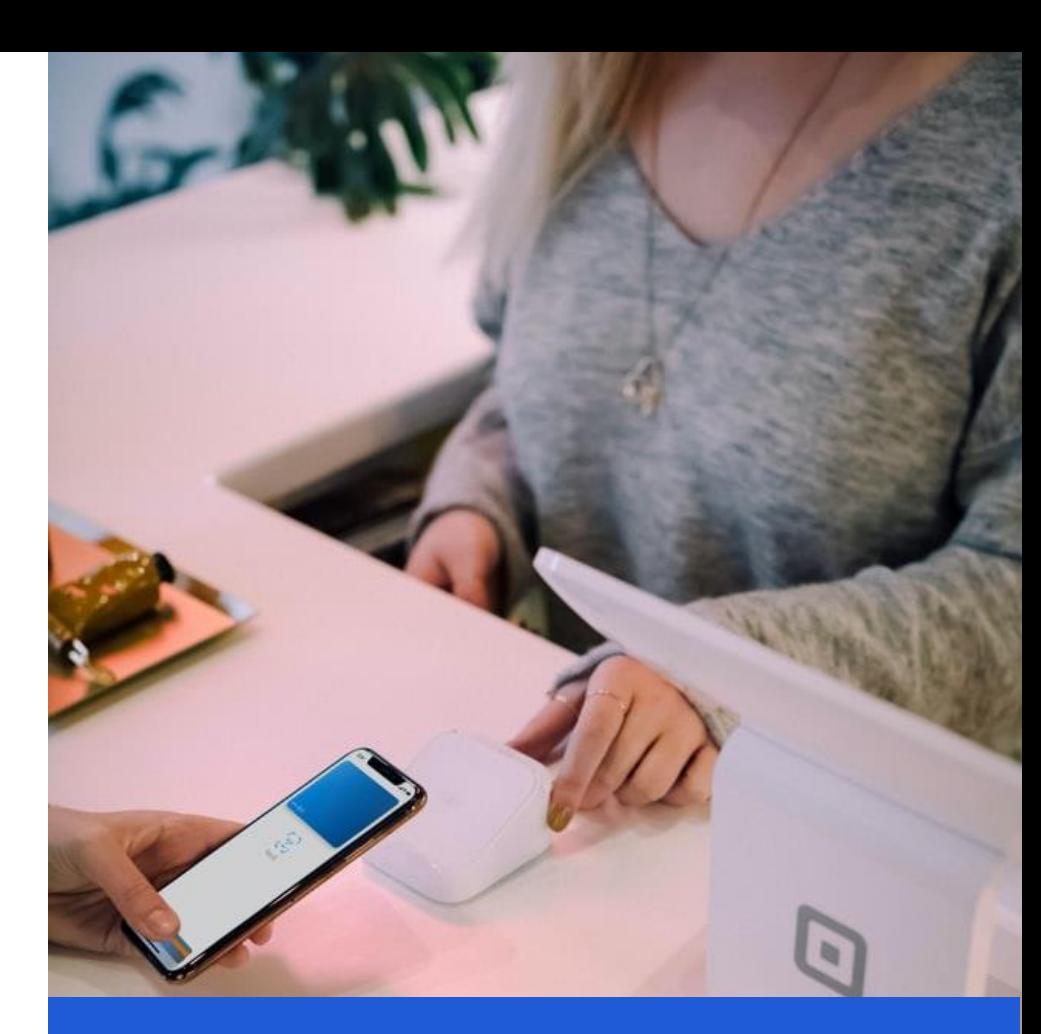

C<sub>2</sub>B

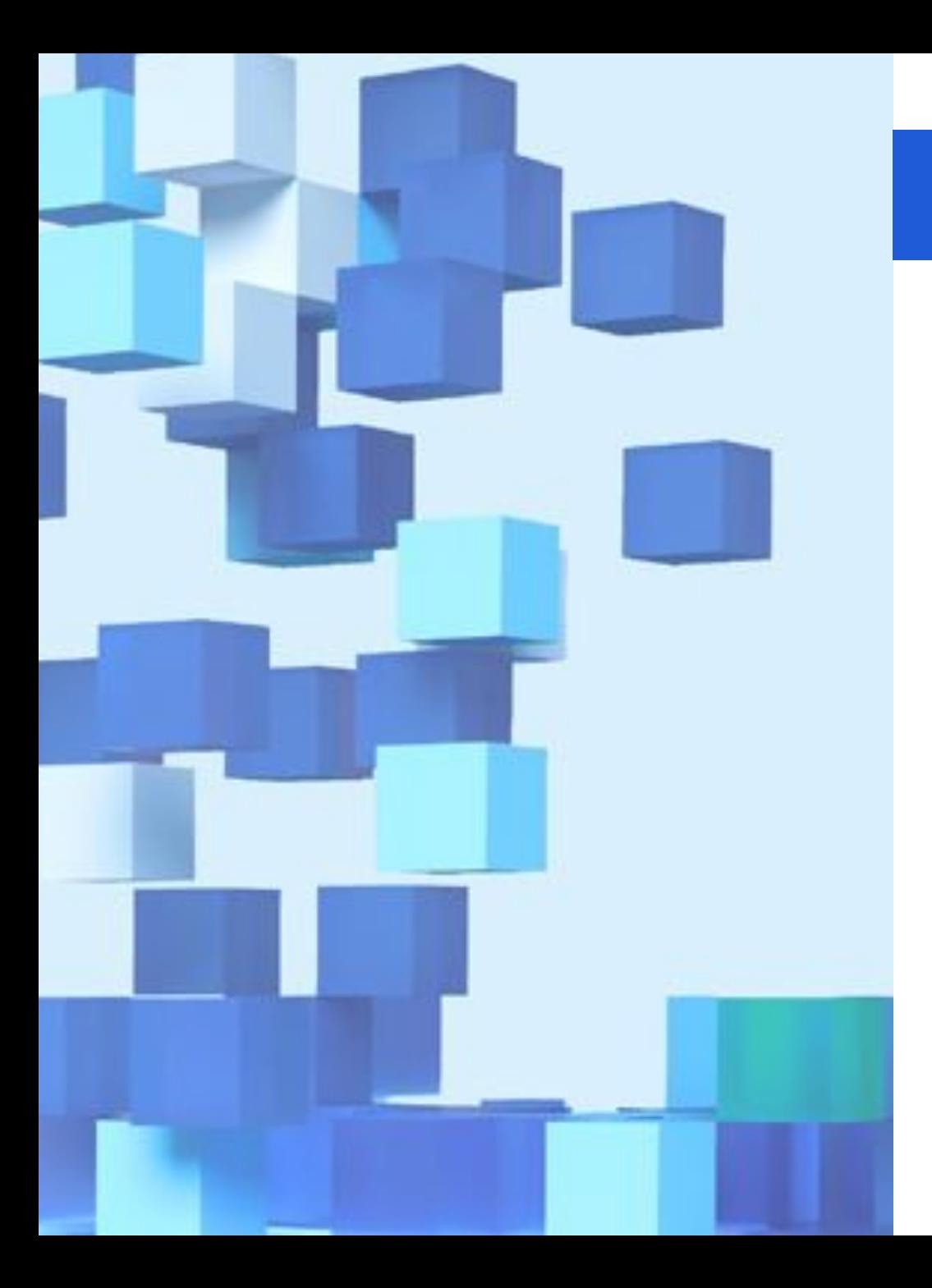

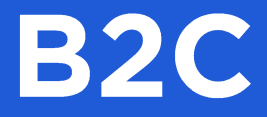

#### Юрик физику: выплата зарплаты, выплата за возврат товара, страховые выплаты

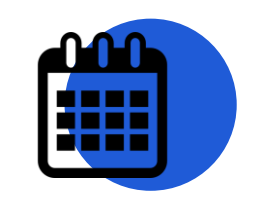

#### Ноябрь 2020 - ЗАПУСК В2С

# Подключение всех<br>системообразующих банков

#### **Май 2020** Подключение Сбера

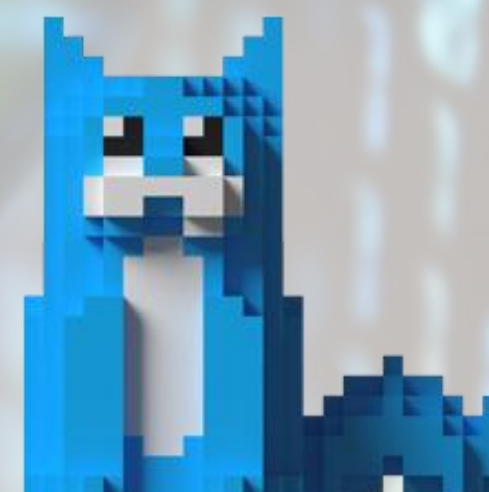

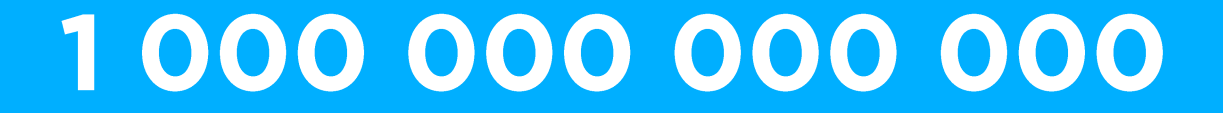

### 28.01.2021 1 триллион рублей

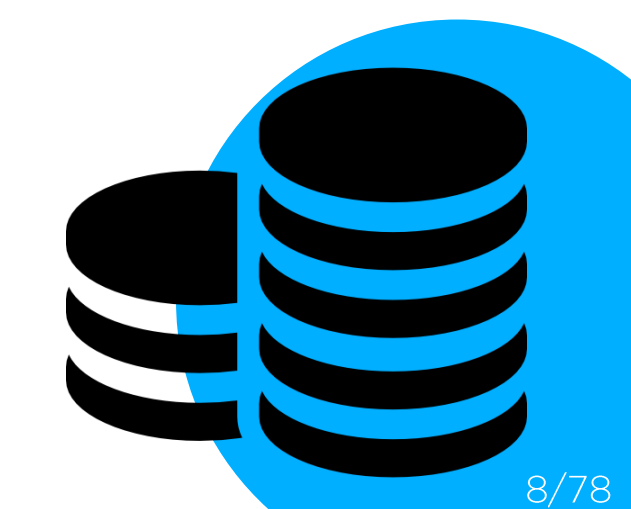

## Высокоуровневая архитектура

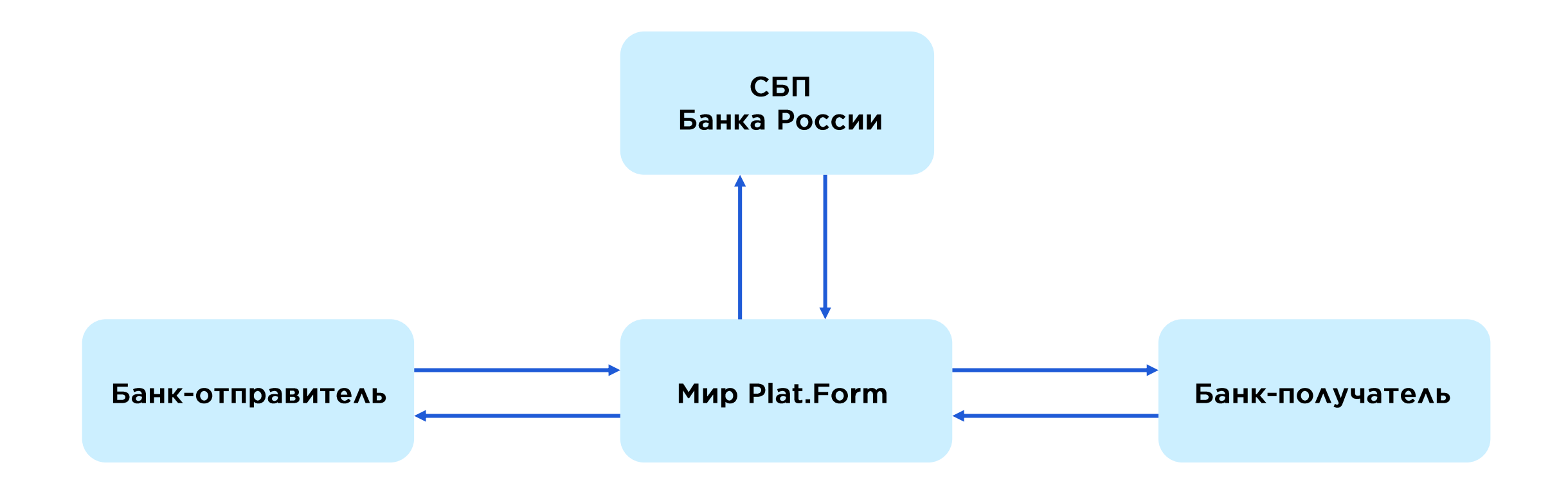

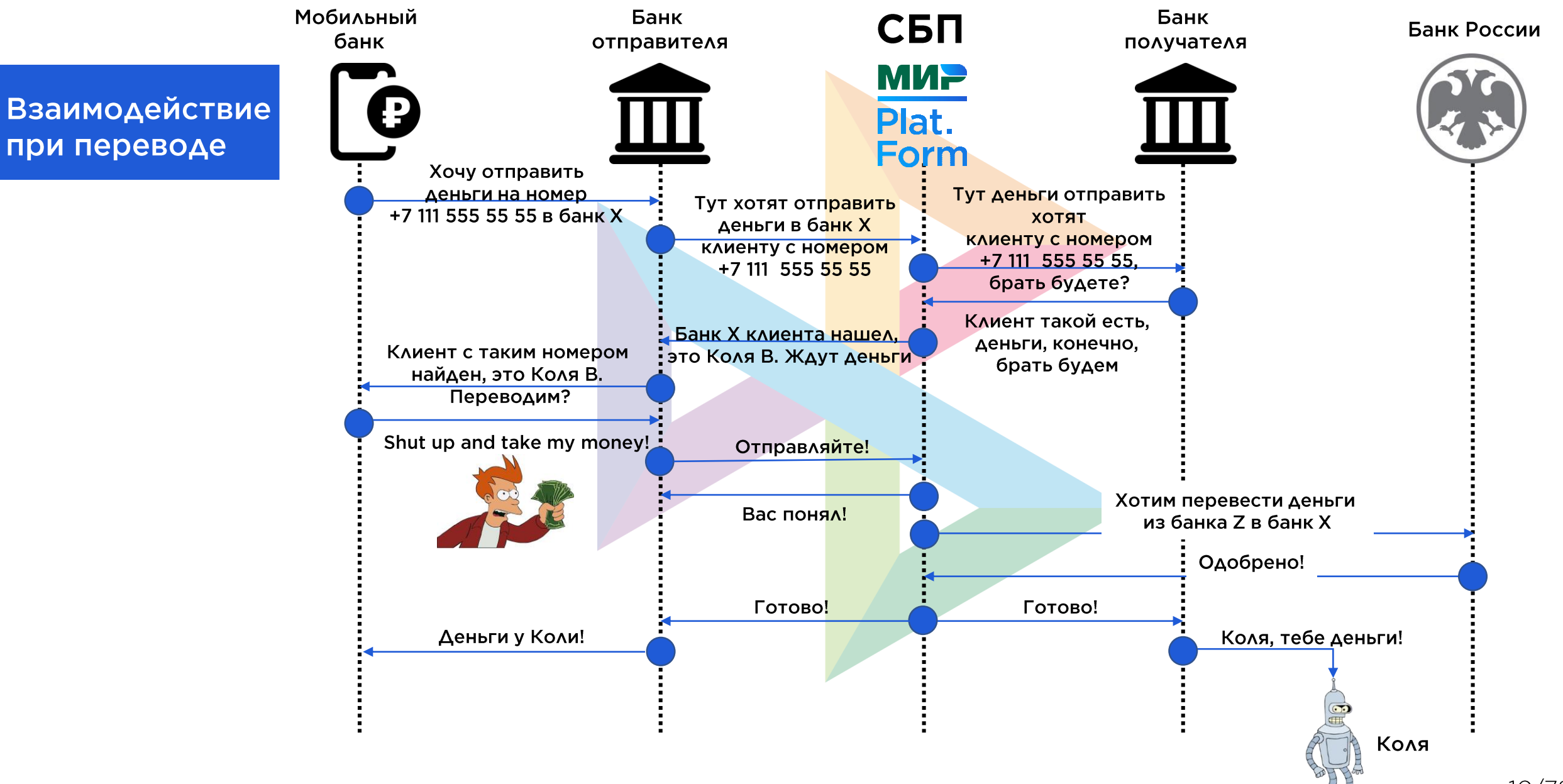

### Немного чисел про нагрузку

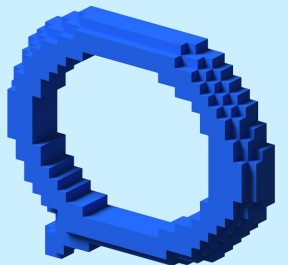

- На старте были требования выдерживать 1500 tps Сейчас в пике **ДО 50 tps**
- Одна успешная транзакция 14-40 сообщений

# Выбор платформы

Akka or not Akka?

Оперативная база?

And the winner i-i-i-i-is.... Akka + IMDG Hazelcast!

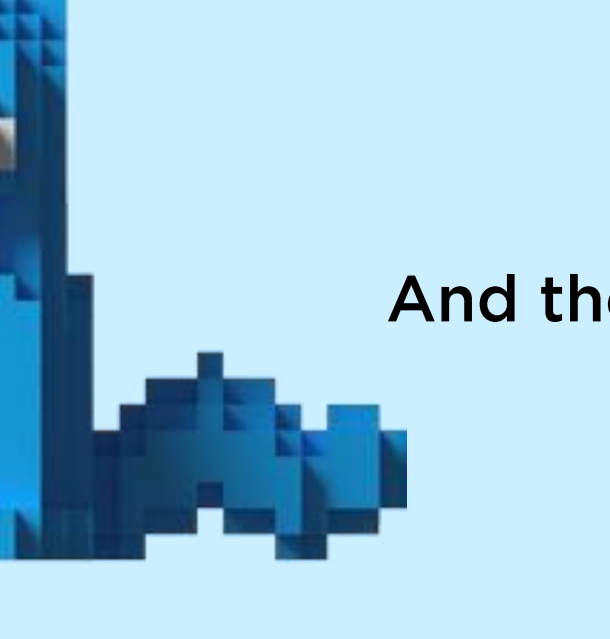

### Акторная модель

Акторная модель - ядро Akka.

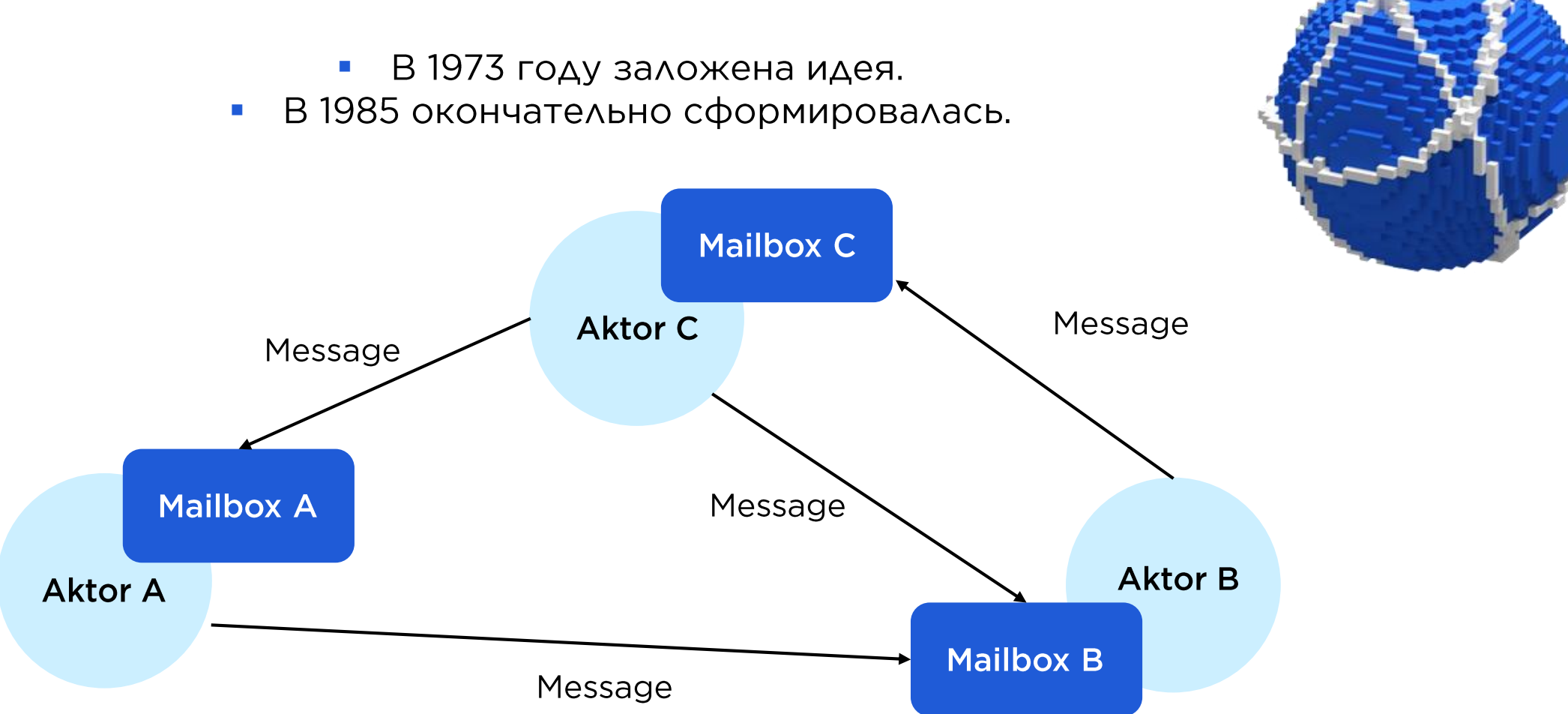

Актор - обработчик данных

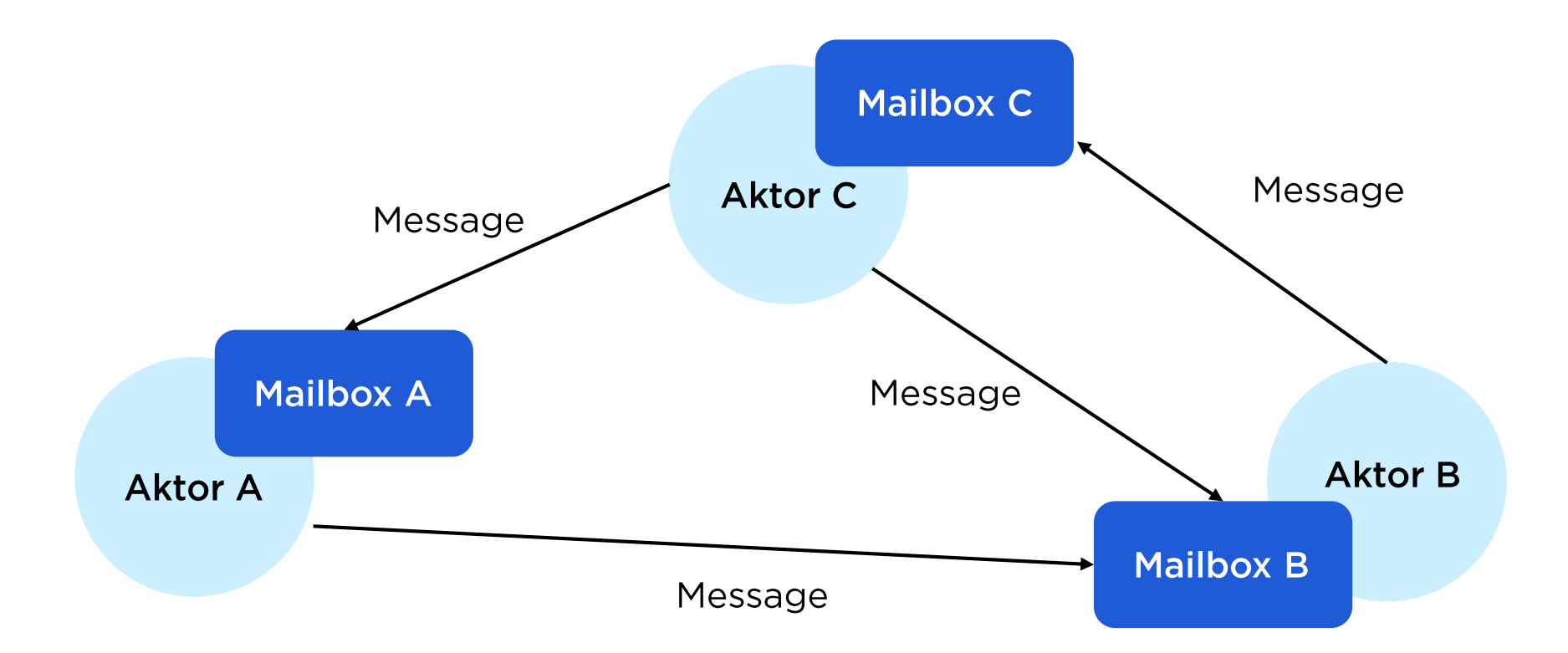

Актор - обработчик данных

Сообщение - единица данных для обработки

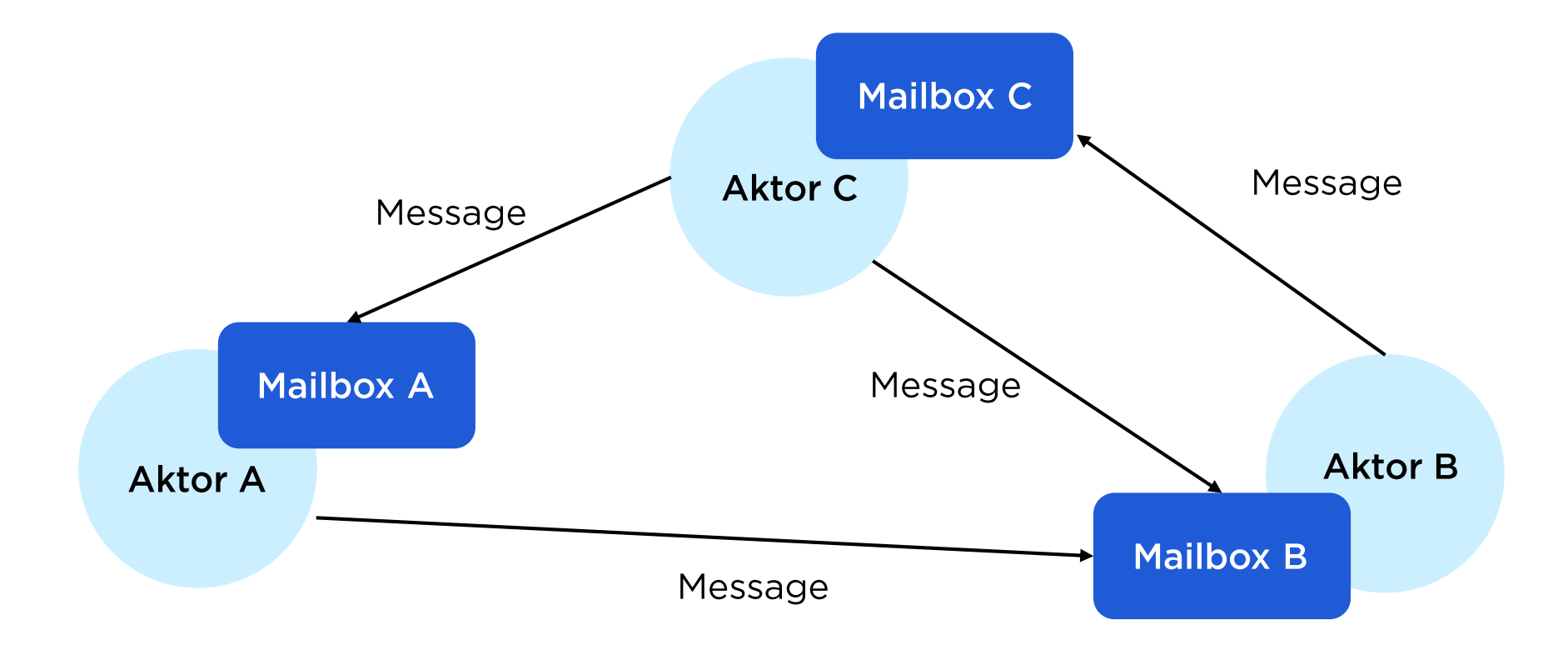

Сообщение - единица данных для обработки **Актор -** обработчик данных

Mailbox - хранилище входящих сообщений

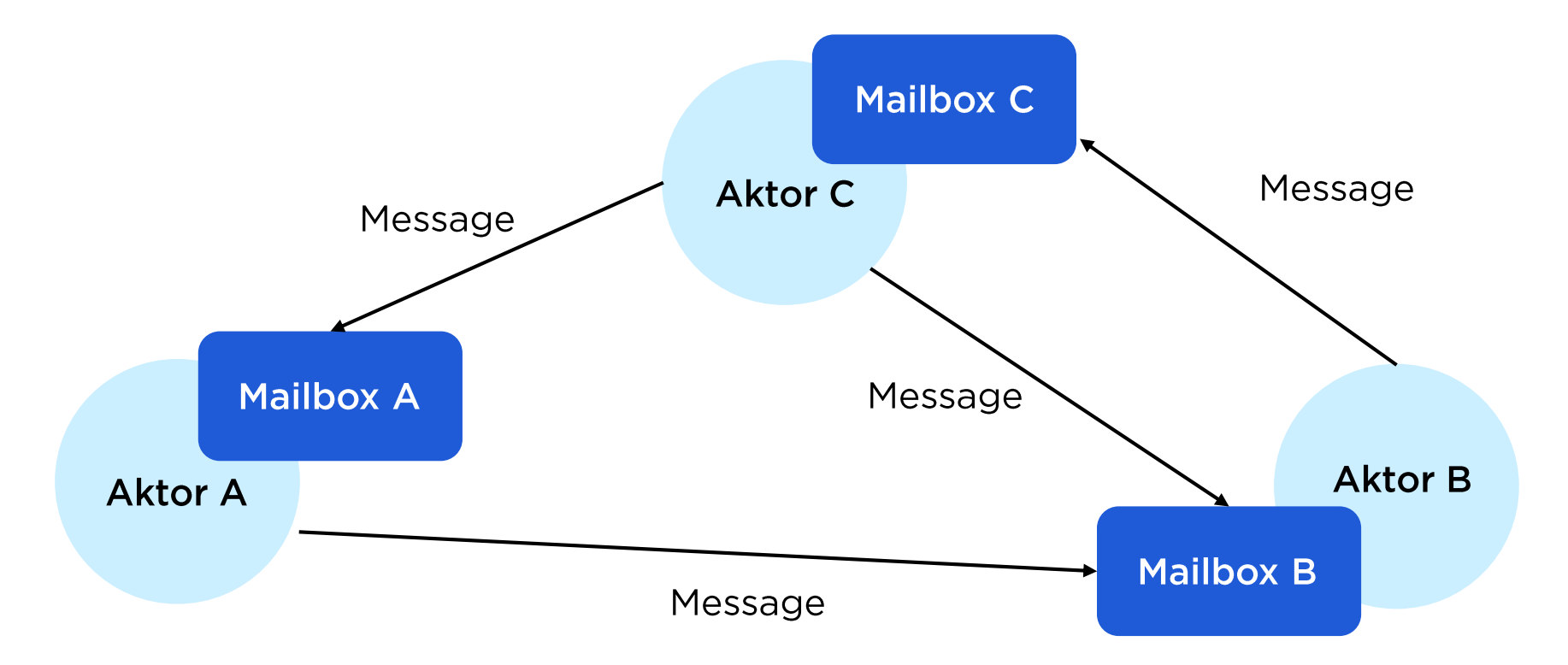

Сообщение - единица данных для обработки **Актор** - обработчик данных

**Mailbox - хранилище входящих сообщений** 

Один обработчик обрабатывает одно сообщение в один момент времени одним потоком: thread-safe by design

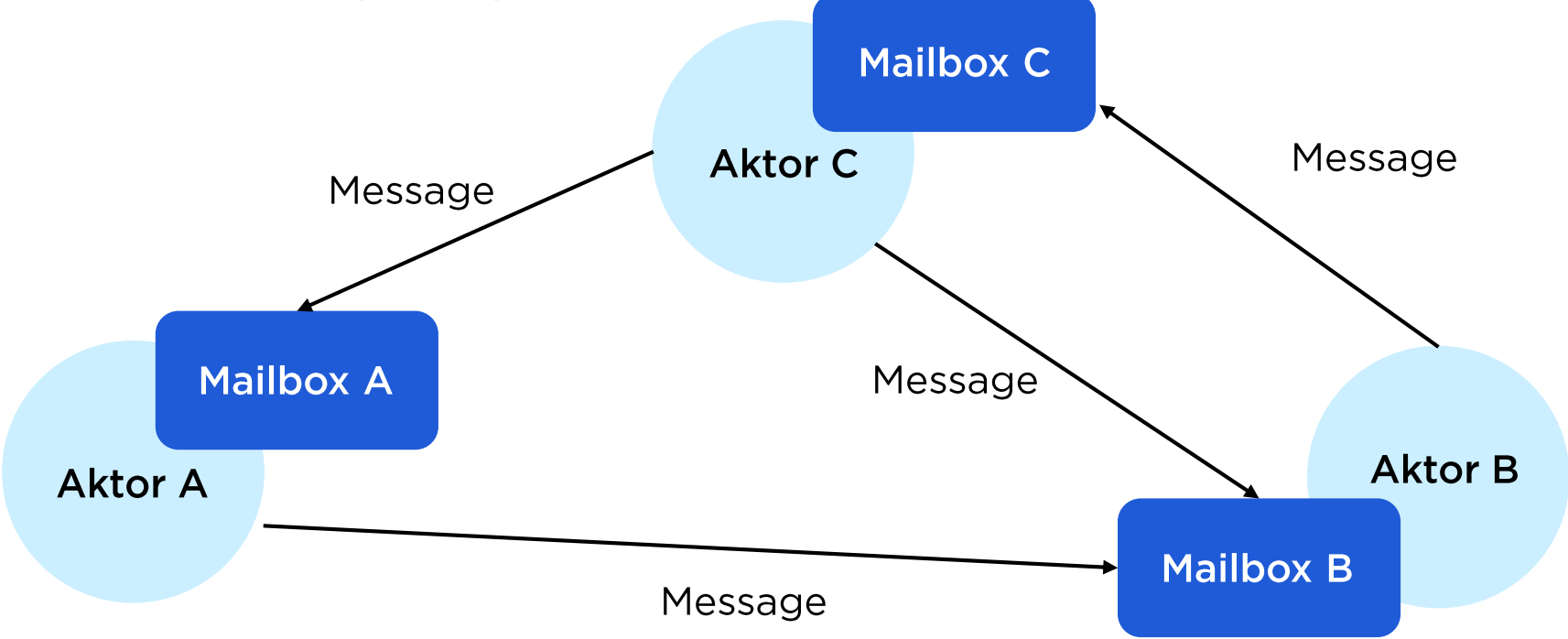

# Как появилась Akka

Jonas Bonér + Erlang + акторная модель = Akka

Проекту более десяти лет: версия  $0.5$  B 2009 -> 2.6.14 B 2021

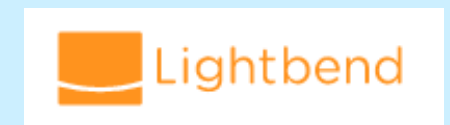

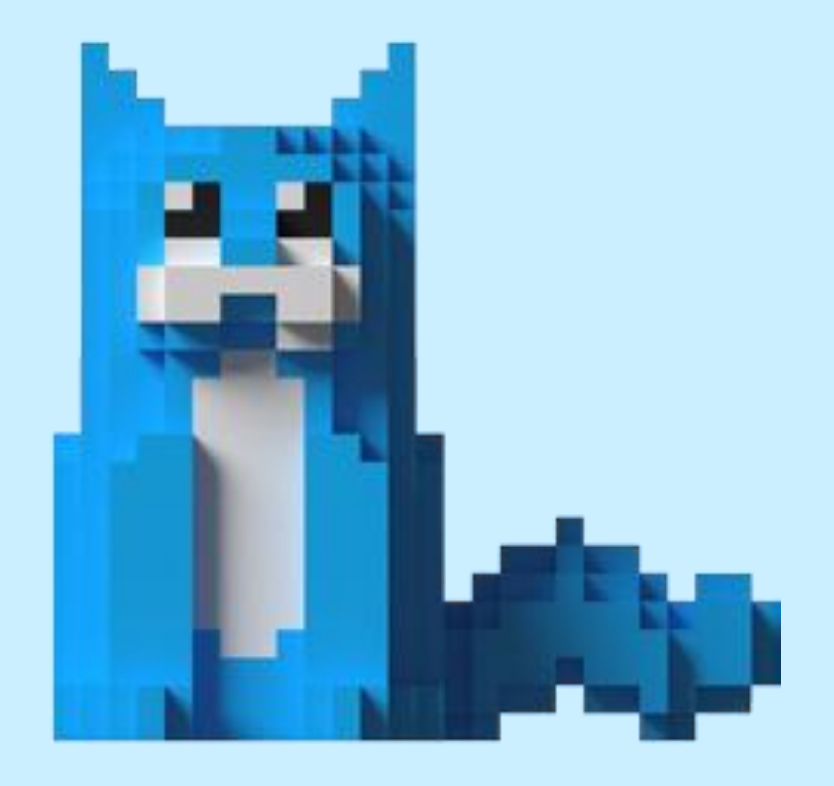

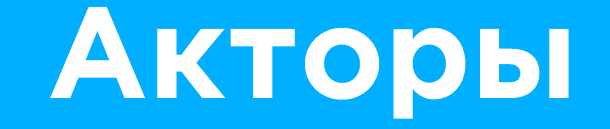

#### Все акторы находятся в иерархии

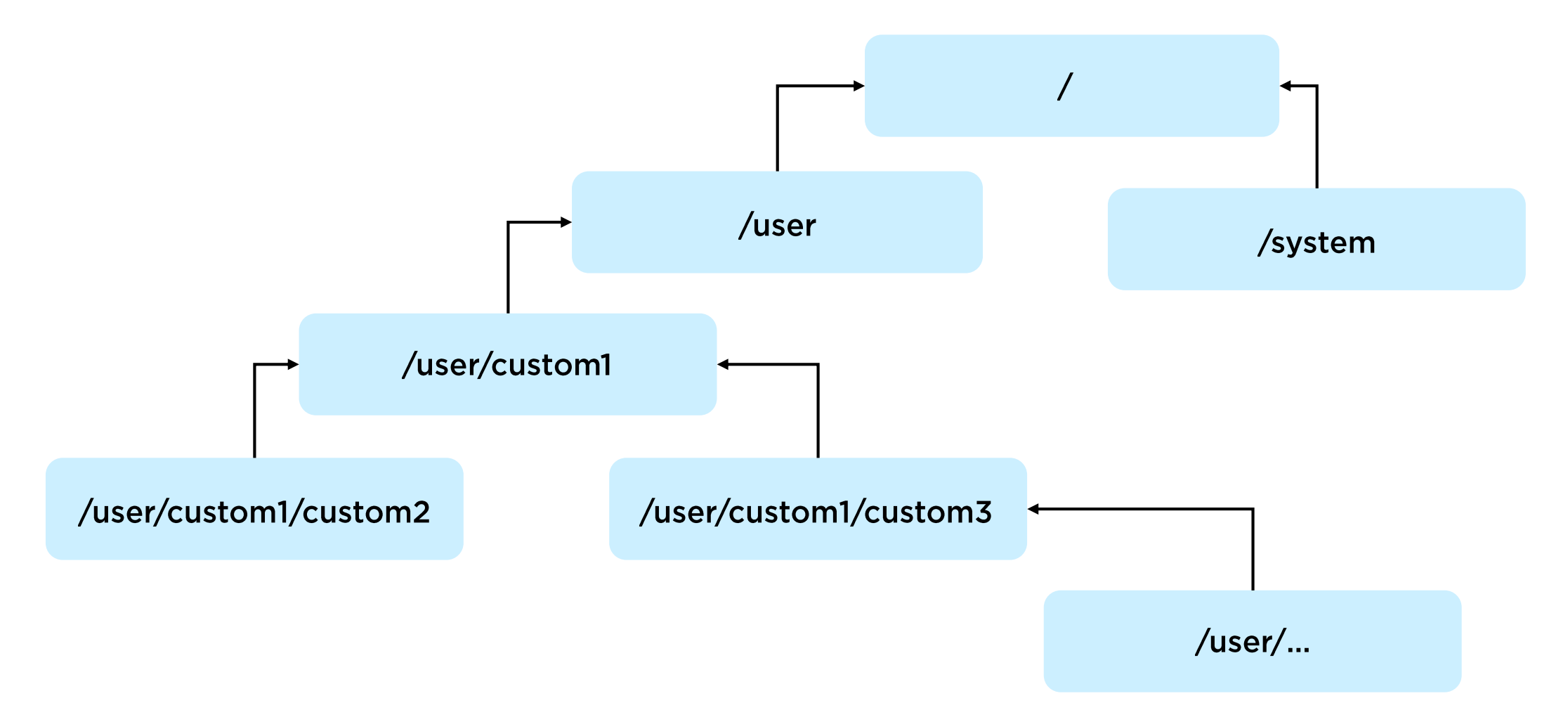

# Что представляет собой актор

**public class** TransferMoneyActor **extends** AbstractActor {

```
@Override
public Receive createReceive() {
    return receiveBuilder()
        .match(CheckClient.class, this::checkClient)
        .matchAny(this::unknownMessage)
        .build();
}
```

```
private void checkClient(CheckClient message) {
    // some logic for checking client
}
```

```
private void unknownMessage(Object msg) {
    log.error("Received unknown message: {}", msg);
}
```
}

# Машина состояний

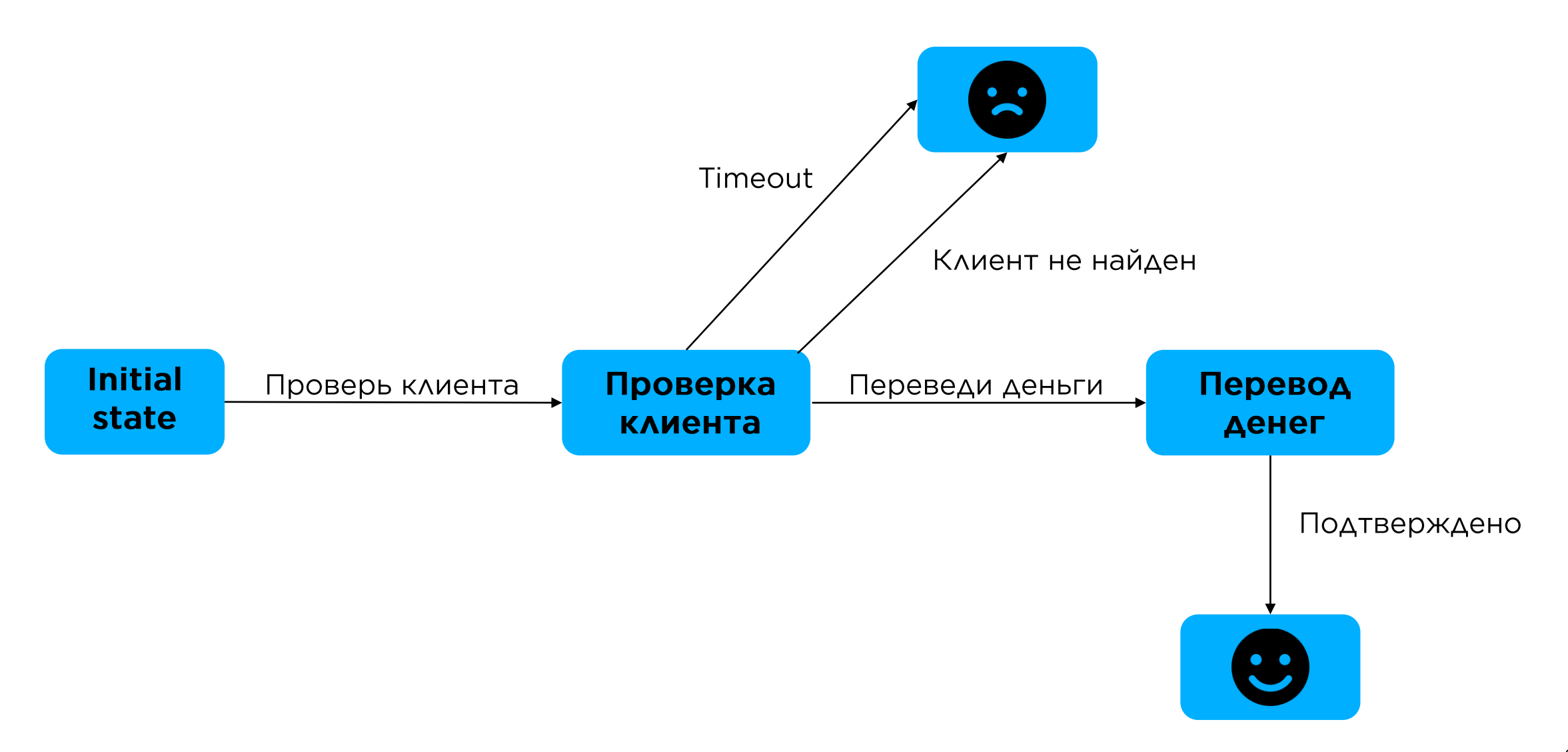

# Актор и машина состояний

```
public class TransferMoneyActor extends AbstractActor {
   //initial logic with createReceive method
```
}

```
private void checkClient(CheckClient checkClientMessage) {
   //do some logic for checking client
   getContext().become(transferMoneyBehaviour);
}
```

```
private final Receive transferMoneyBehaviour = receiveBuilder()
    .match(TransferMoney.class, this::transfer)
    .matchAny(this::unknownMessage)
    .build();
```

```
private void transfer(TransferMoney message) {
   //do some logic for transferring money
     self().tell(PoisonPill.getInstance(), ActorRef.noSender());
}
```
### Создание акторов

ActorRef **transferMoneyActorRef** = context().actorOf(Props.*create*(TransferMoneyActor.**class**));

#### ActorRef - это ссылка на актор, но не сам актор!

### Общение акторов

#### ActorRef **transferMoneyActorRef** =

context().actorOf(Props.*create*(TransferMoneyActor.**class**));

```
TransferMoney transferMoneyMessage = 
              new TransferMoney("+71115555555", "someBank", 1000);
```

```
transferMoneyActorRef.tell(transferMoneyMessage, self());
```
Супервизоры

У каждого актора есть супервизор другой актор, который смотрит за его состоянием

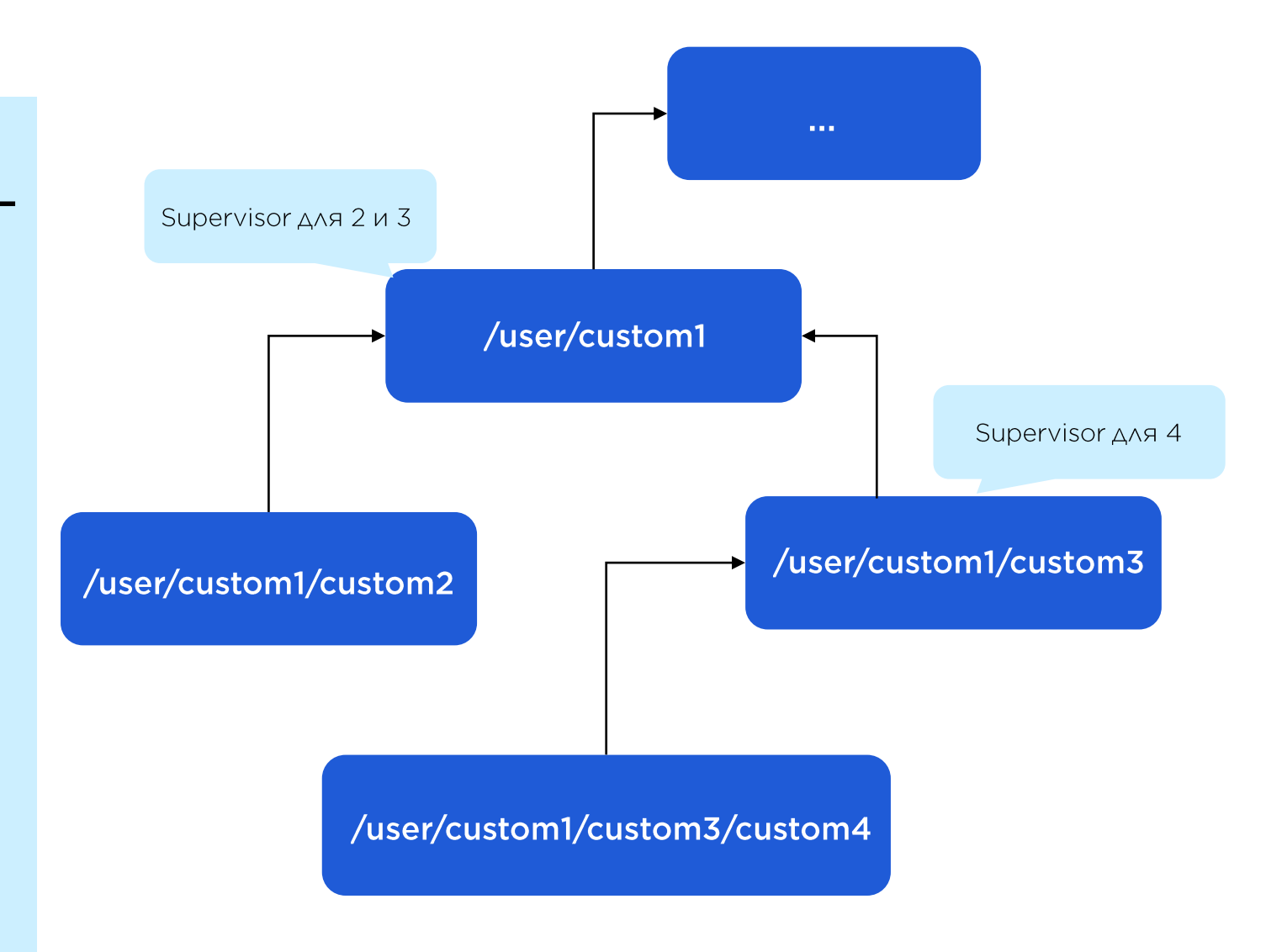

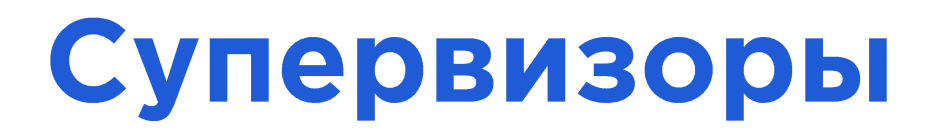

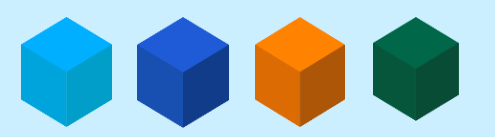

Стратегии при падении:

- поднять упавший актор с обязательным ограничением по попыткам!  $\bullet$
- понять и простить  $\bullet$
- погасить все акторы этого типа  $\bullet$

# **Диспетчеры**

#### Диспетчер - менеджер обработчиков

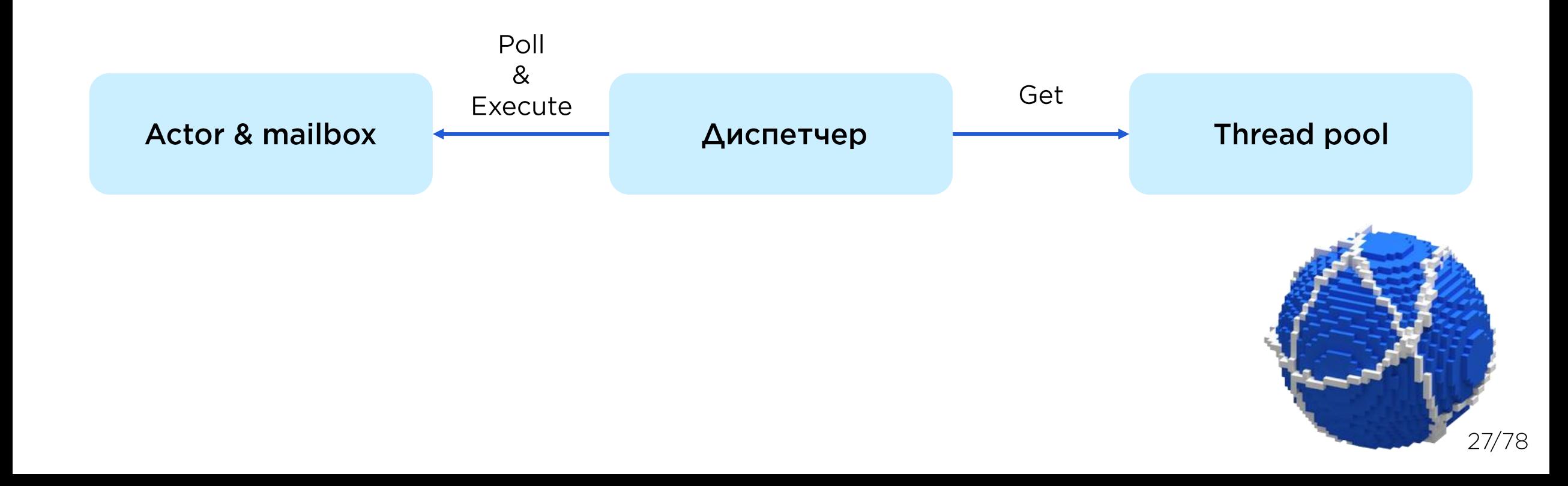

### Роутеры акторов

#### Роутеры дают возможность создать и управлять распределением сообщений по пулу однотипных акторов

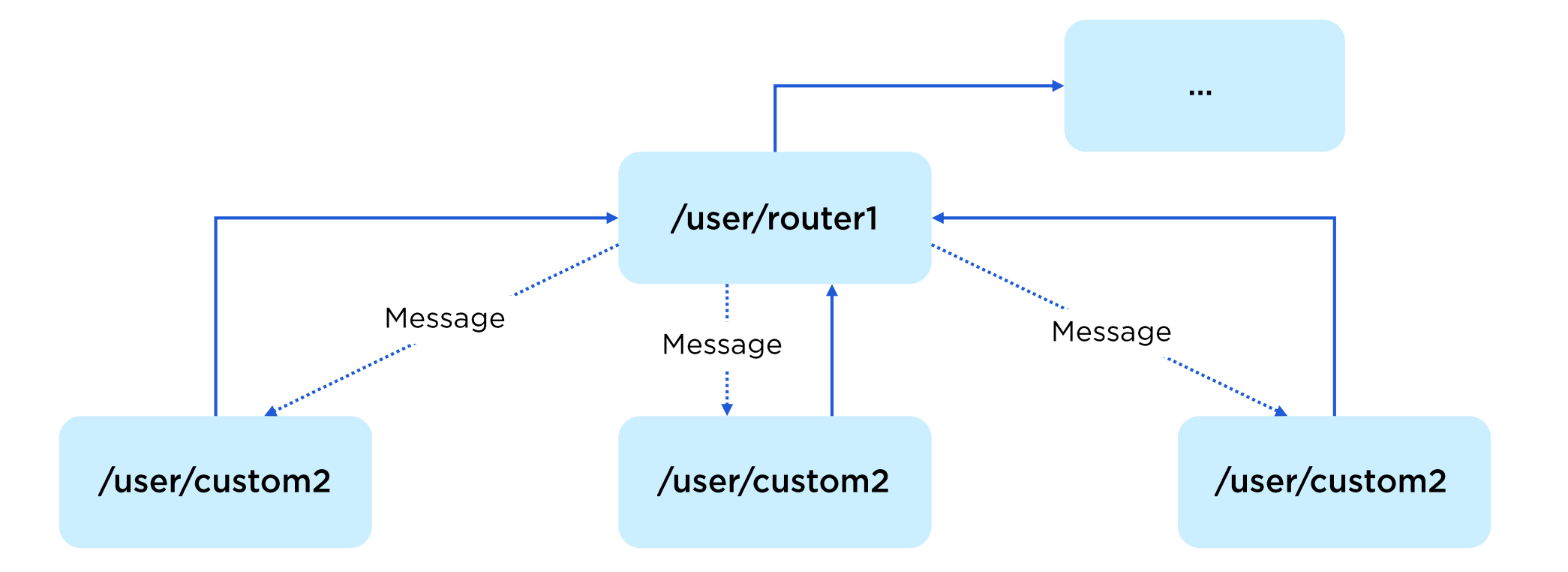

# Конфигурация: НОСОН или программно

```
akka {
  actor {
    default-dispatcher {
      type = Dispatcher
      executor = 
"thread-pool-executor"
      thread-pool-executor {
        fixed-pool-size = ${processingThreadPoolSize}
      }
      throughput = 1
    }
  }
}
```
# Stateful by design

#### Где хранить состояние?

 $5A$ 

#### **IMDG**

Пересылать каждый раз в самих сообщениях

В самом обработчике транзакции

# **Stateful by design**

Где хранить состояние, которое не является привычными для нас данными?

Таймаут, через который необходимо отклонить транзакцию, если не получили от банка следующего по логике сообщения.

**В Акка из коробки!** 

Cancellable timeoutCancellable = actorSystem.scheduler() .scheduleOnce(Duration.*ofSeconds*(3), self(), **"timeout"** , getContext().dispatcher(), **null**);

timeoutCancellable.cancel();

### Тестирование акторов

Akka TestKit - непривычный, но самый удобный инструмент для тестирования работы акторной системы

```
TransferMoney transferMoneyMessage = 
               new TransferMoney("+71115555555", "someBank", 1000); 
new TestKit(system) {
    \{
```
transferMoneyActorRef.tell(transferMoneyMessage);

}

}

```
TransferMoneyReply reply = new TransferMoneyReply(TransferStatus.OK);
expectMsg(Duration.of(3, TimeUnit.SECONDS), reply);
```
## Тестирование акторов

• Что видим в тесте

…

**java.lang.AssertionError: assertion failed: timeout (3 seconds) during expectMsgClass waiting** for class ru.nspk.sbp.transactions.TransferMoneyReply at scala.Predef\$.assert(Predef.scala:219)

at akka.testkit.TestKit.expectMsgClass(TestKit.scala:896)

at ru.nspk.sbp.transactions.TransferMoneyTest.shouldOk(TransferMoneyActorTest.java:51)

•Что произошло на самом деле

[ERROR] [04/09/2021 16:39:36.141] [default-akka.actor.default-dispatcher-5]

[akka://default/system/testProbe-1/\$a] Ups

#### **java.lang.NullPointerException: Ups**

at ru.nspk.sbp.transactions.TransferMoneyActor.transfer(TransferMoneyActor.java:121)

at akka.japi.pf.UnitCaseStatement.apply(CaseStatements.scala:26)

# Тестирование акторов

Все асинхроное  $\blacksquare$ 

Основной помощник в нахождении ошибки - логи.  $\blacksquare$ Иногда помогает дебаг

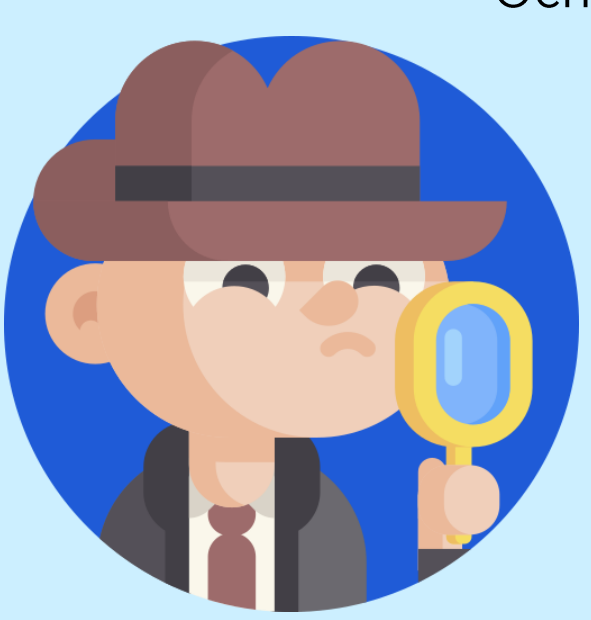

# Основа кластера

# **Akka Cluster**

#### Удаленный вызов акторов

#### **Akka Remoting**

**Artery Remoting** 

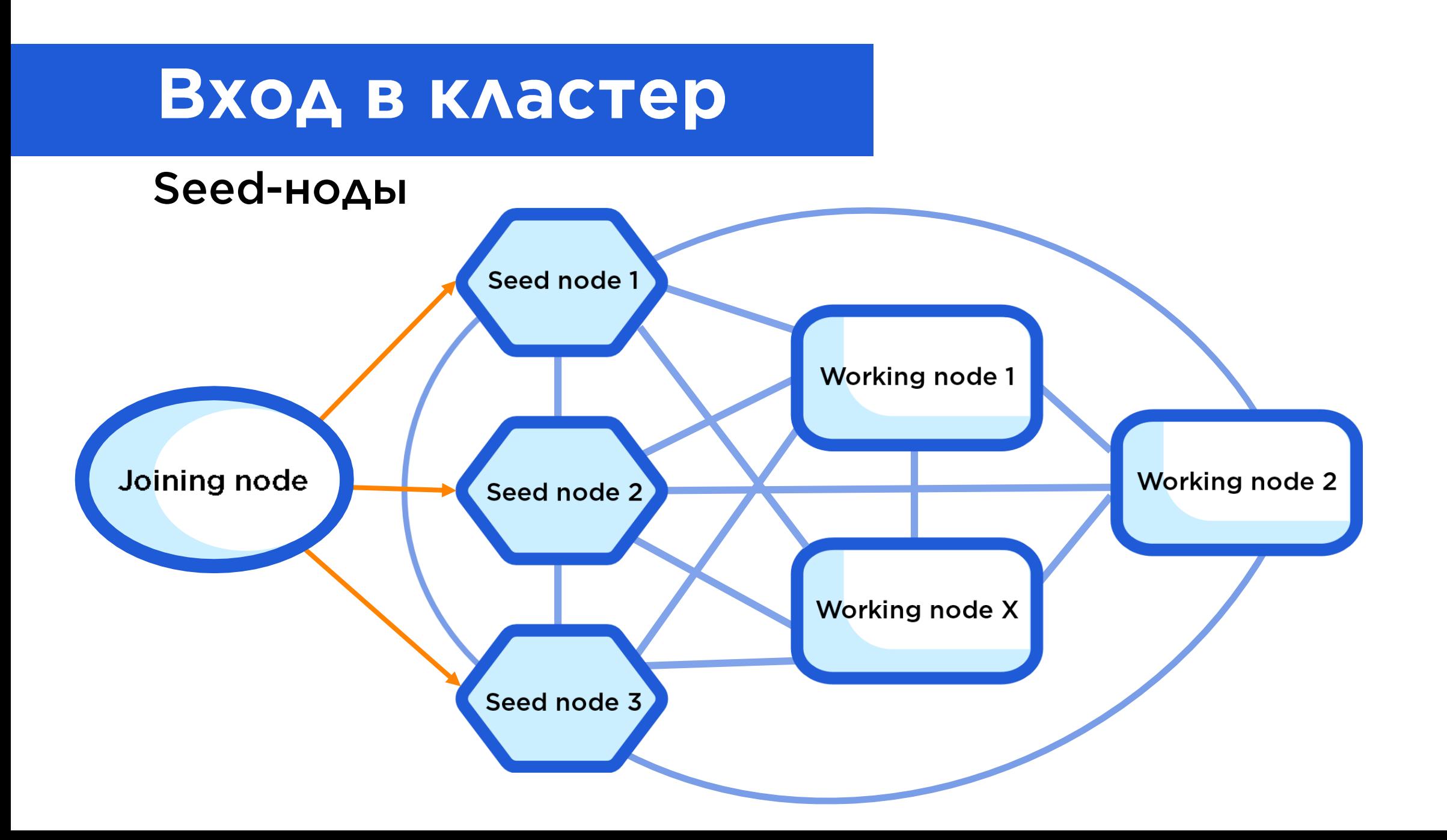
### Конфигурация кластера

}

```
cluster {
  roles = ["TransferMoneyRole"]
  downing-provider-class = com.ajjpj.simpleakkadowning.SimpleAkkaDowningProvider
  use-dispatcher = 
"akka.cluster.default-cluster-dispatcher"
  default-cluster-dispatcher {
    type = Dispatcher
    executor = 
"thread-pool-executor"
    thread-pool-executor {
      fixed-pool-size = 30
    }
    throughput = 1
  }
  failure-detector {
    acceptable-heartbeat-pause = 10s
  }
```
### Вход в кластер

```
ActorSystem actorSystem = ActorSystem.create();
List<Address> seedNodes = new ArrayList<Address>(){{
    add(new Address("akka.tcp"
, actorSystem.name(), "172.16.0.1", 1234));
}};
```

```
Cluster cluster = Cluster.get(actorSystem);
cluster.joinSeedNodes(seedNodes);
//You're in the cluster now!
```
//Get proxy for actor in cluster to call it ClusterSingletonProxySettings proxySettings = ClusterSingletonProxySettings.create(actorSystem).withRole("TransferMoneyRole");

```
ActorRef myActorProxy = system.actorOf(
     ClusterSingletonProxy.props("/user/transferMoneyActor"
, proxySettings),
                                 "transferMoneyActorProxy");
```
### Ролевая модель в кластере

В кластере функциональность декомпозирована по разным нодам? Просто добавь ролей!

```
ClusterSingletonProxySettings proxySettings =
     ClusterSingletonProxySettings.create(actorSystem)
     .withRole("TransferMoneyRole");
```

```
cluster {
  roles = ["TransferMoneyRole"]
  …
```
}

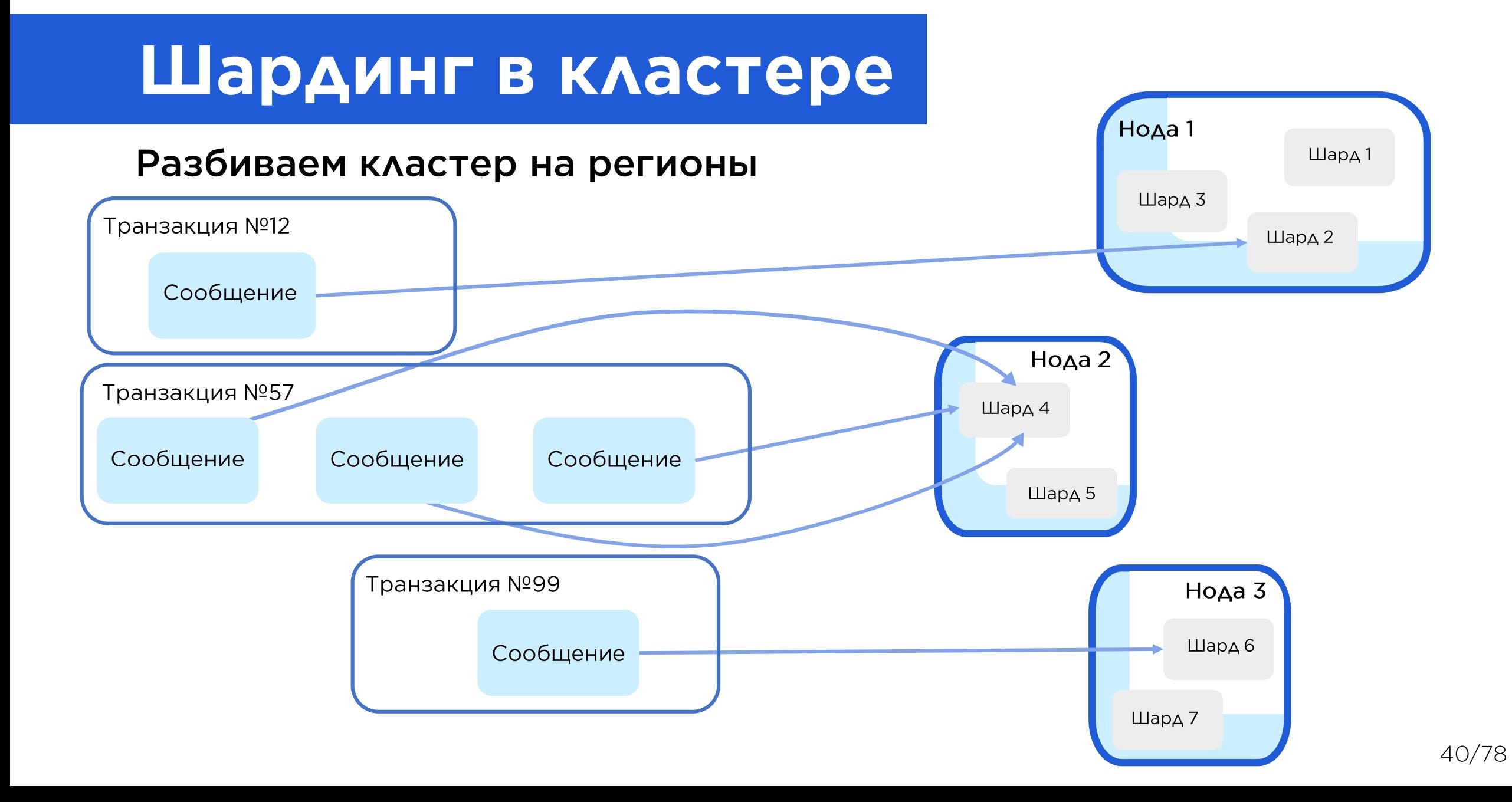

### Шардинг в кластере

#### Кластер шардинг - это как кластеризованный HashMap

**public class** TransferMoneyToShardingExtractor **implements** MessageExtractor { **public static final int** *SHARDS* = 257;

#### @Override

```
public String entityId(final Object message) {
    if (message instanceof TransferMoney) {
        return (((TransferMoney) message).getTransactionId();
    }
    return null;
}
```
#### @Override

```
public Object entityMessage(final Object message) { return message; }
```

```
@Override
```
}

}

```
public String shardId(final Object message) {
    String entityId = entityId(message);
    if (entityId != null) {
        return String.valueOf(entityId.hashCode() % SHARDS);
    } else {
        return null;
    }
```
## Настройка кластера с шардированием

Сначала обычная настройка акторной системы и самого кластера

ClusterShardingSettings clusterShardingSettings = ClusterShardingSettings .*create*(actorSystem).withRole("TransferMoneyRole");

ActorRef transferMoneyRootRef = sharding.start("transferMoneySharding" , Props.*create*(TransferMoneyActor.**class**), clusterShardingSettings, **new** TransferMoneyToShardingExtractor());

TransferMoney transferMoneyMessage = **new** TransferMoney("+71115555555", "someBank" , 1000); transferMoneyRootRef.tell(transferMoneyMessage, self());

# Шардинг в кластере

# Количество шардов<br>Должно быть с запасом!

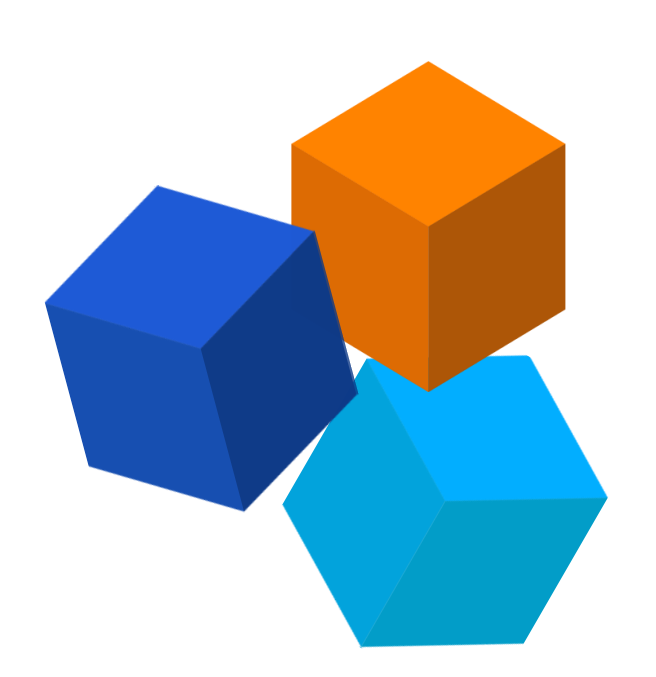

### Ролевую модель нод **u Service discovery**

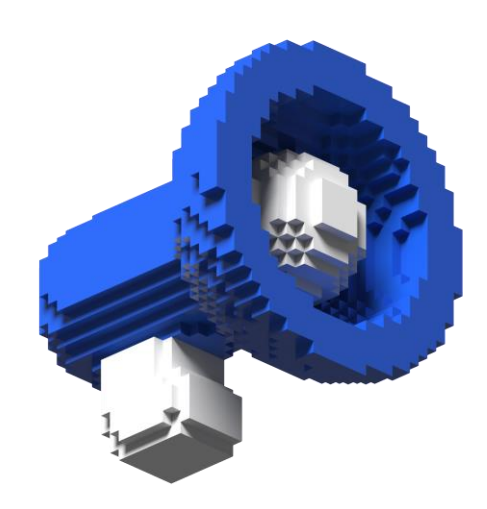

### Горизонтальная масштабируемость и распределение нагрузки по нодам

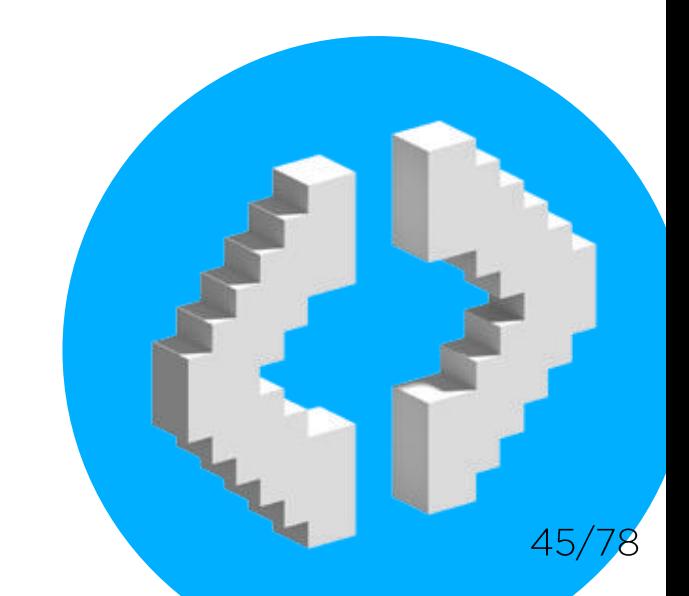

### Определение недоступных нод

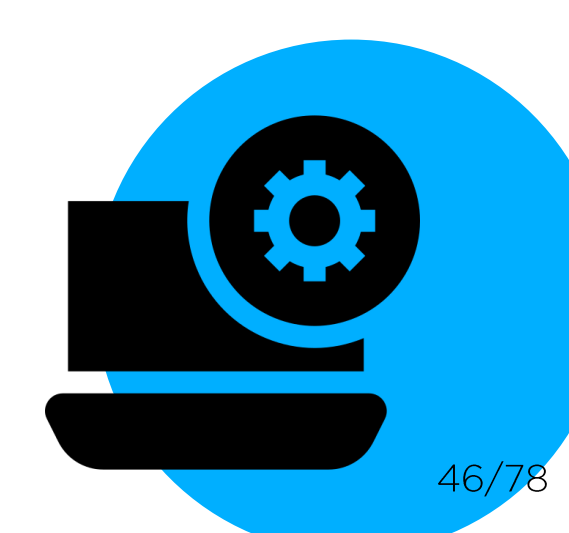

### Перераспределение шардов/регионов на другие ноды в случае, если одна из них упала

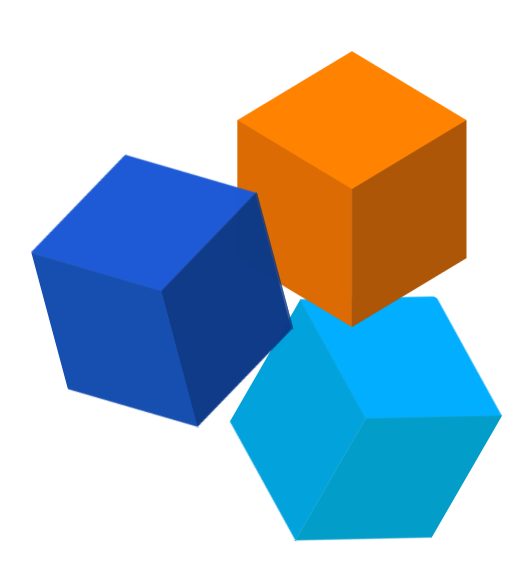

### Автоматическое пересоздание акторов упавшей ноды при использовании шардинга

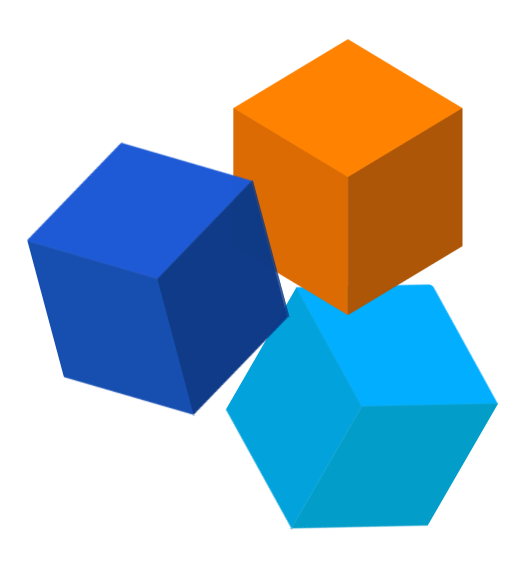

akka.cluster.sharding.remember-entities = on

# **Akka + Spring Boot**

- Удобные актуаторы
- **Spring Boot Admin**
- **Spring Cloud Config**
- И, собственно, сам DI

### Решение готово!

# Profit!!!

- Акторная модель в реализации Akka
- Akka TestKit
- Akka Cluster Sharding
- Spring Boot с экосистемой

## Прошло два с лишним года

### **Lessons learned**

# Тот самый stateful

### Stateful - внимательно следим за хранимым контекстом!

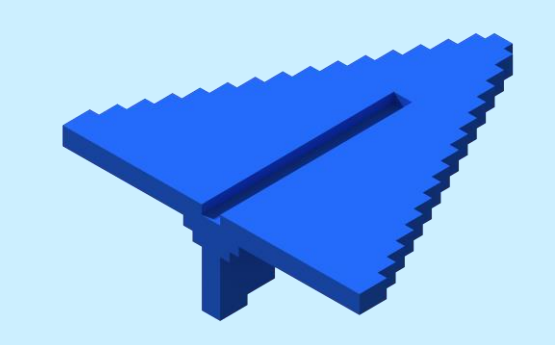

# Не очень хороший актор

```
public class TransferMoneyActor extends AbstractActor {
    private ClientFull clientReceiverFull;
```
}

```
private void checkClient(CheckClient checkClientMessage) {
    clientReceiverFull = getAllClientInfo(chechClientMessage.getClientId());
    someChecks(clientReceiverFull);
    getContext().become(transferMoneyBehaviour);
}
private final Receive transferMoneyBehaviour = receiveBuilder()
    .match(TransferMoney.class, this::transfer)
    .matchAny(this::unknownMessage)
    .build():
```

```
private void transfer(TransferMoney message) {
     transfer(clientReceiverFull.getClientId(), message.getClientSenderId(), message.getSum());
     self().tell(PoisonPill.getInstance(), ActorRef.noSender());
}
```
## Вполне себе актор

```
public class TransferMoneyActor extends AbstractActor {
    private TransferContext context = new TransferContext();
```
}

```
private void checkClient(CheckClient checkClientMessage) {
    ClientFull clientReceiverFull = getAllClientInfo(chechClientMessage.getClientId());
    someChecks(clientReceiverFull);
    context.setClientReceiverId(clientReceiverFull.getClientId());
    getContext().become(transferMoneyBehaviour);
}
private final Receive transferMoneyBehaviour = receiveBuilder()
    .match(TransferMoney.class, this::transfer)
    .matchAny(this::unknownMessage)
    .build();
```

```
private void transfer(TransferMoney message) {
    transfer(context.getClientReceiverId(), message.getClientSenderId(), message.getSum());
     self().tell(PoisonPill.getInstance(), ActorRef.noSender());
}
```
## MOЖет в IMDG?

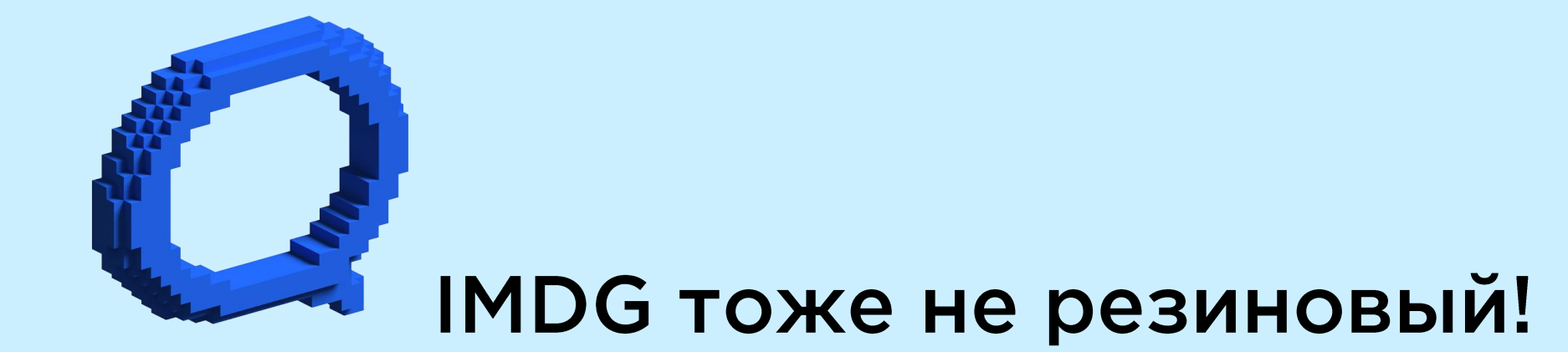

# Как уменьшили стейт на порядок?

- 99.99% времени жизни транзакции приходится на ожидание запроса,  $\blacksquare$ которому нужно минимум данных? Значит в это время храним только этот минимум данных!
- А точно ли нужен stateful сервис, там где он не нужен?  $\blacksquare$
- Не надо хранить данные, которое более не будут использоваться  $\blacksquare$

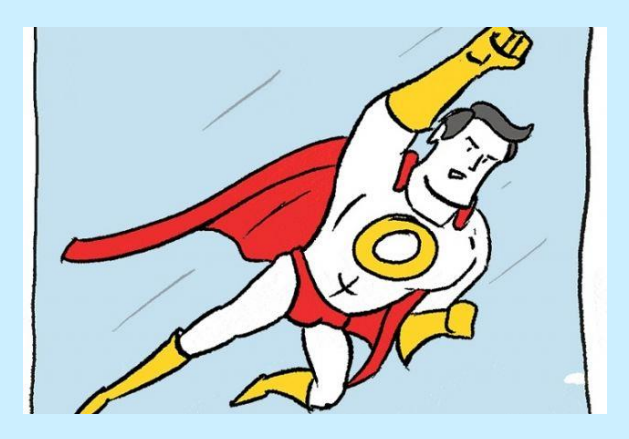

Вывод: хранить надо только то, что нужно, и столько, СКОЛЬКО НУЖНО!

### Метрики Akka

### Не слишком большой размер очереди в mailbox'ax?

# $\sqrt{(x^{\prime})}$

### Метрики Akka

### Как быстро обрабатываются сообщения акторами?

# $\sqrt{(x^2-y^2)^2}$

## Метрики Akka

А где именно сейчас сообщение?

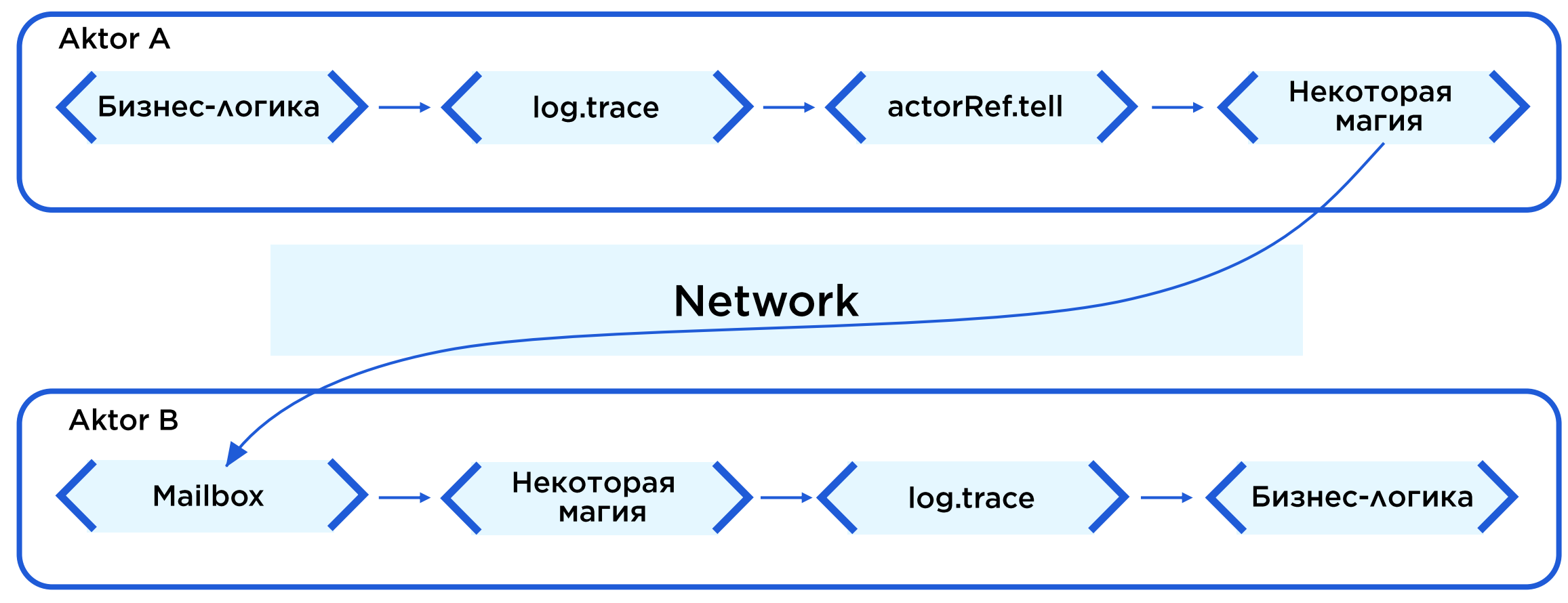

# Метрики Akka. micrometer-akka

- 2 актора на каждое сообщение
- 2 актора на каждую транзакцию  $\bullet$  .
- $\cdot$  50 THC
- 6 метрик на каждый актор

(2 \* 14 + 2) \* 50 \* 6 = 9000 метрик в секунду. Или 32.4 млн в час

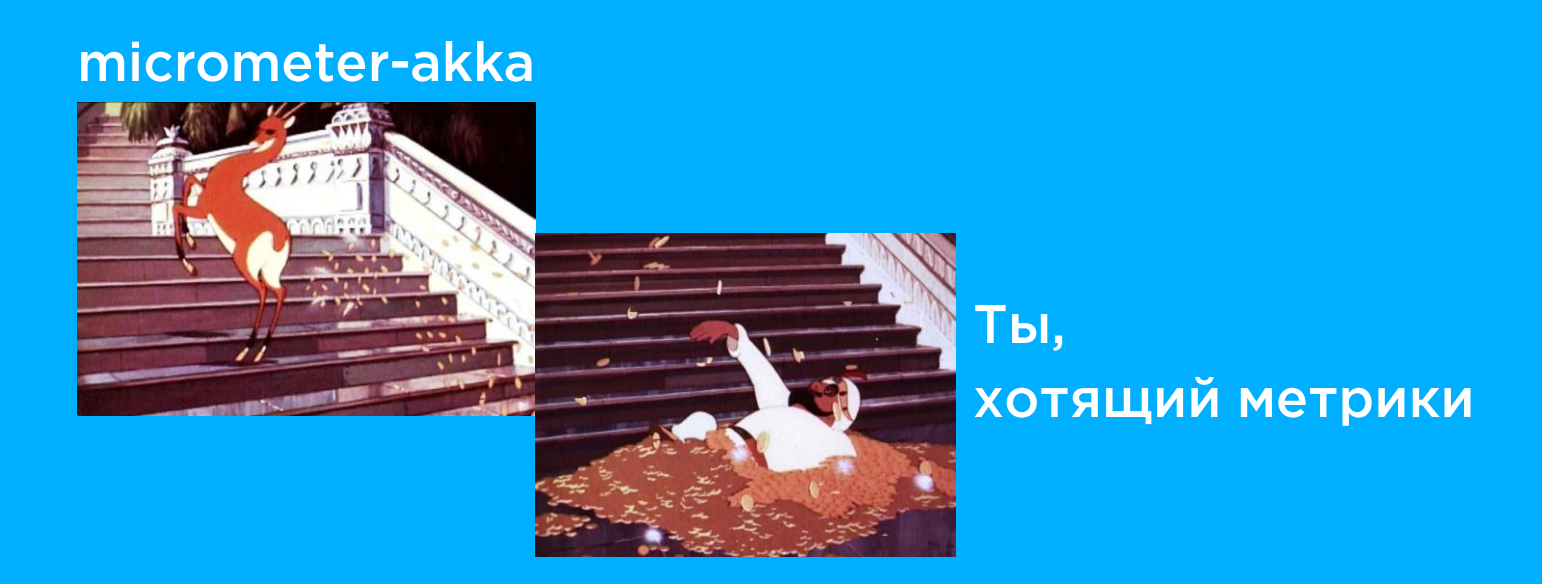

### Гарантированная доставка

### Собственный велосипед

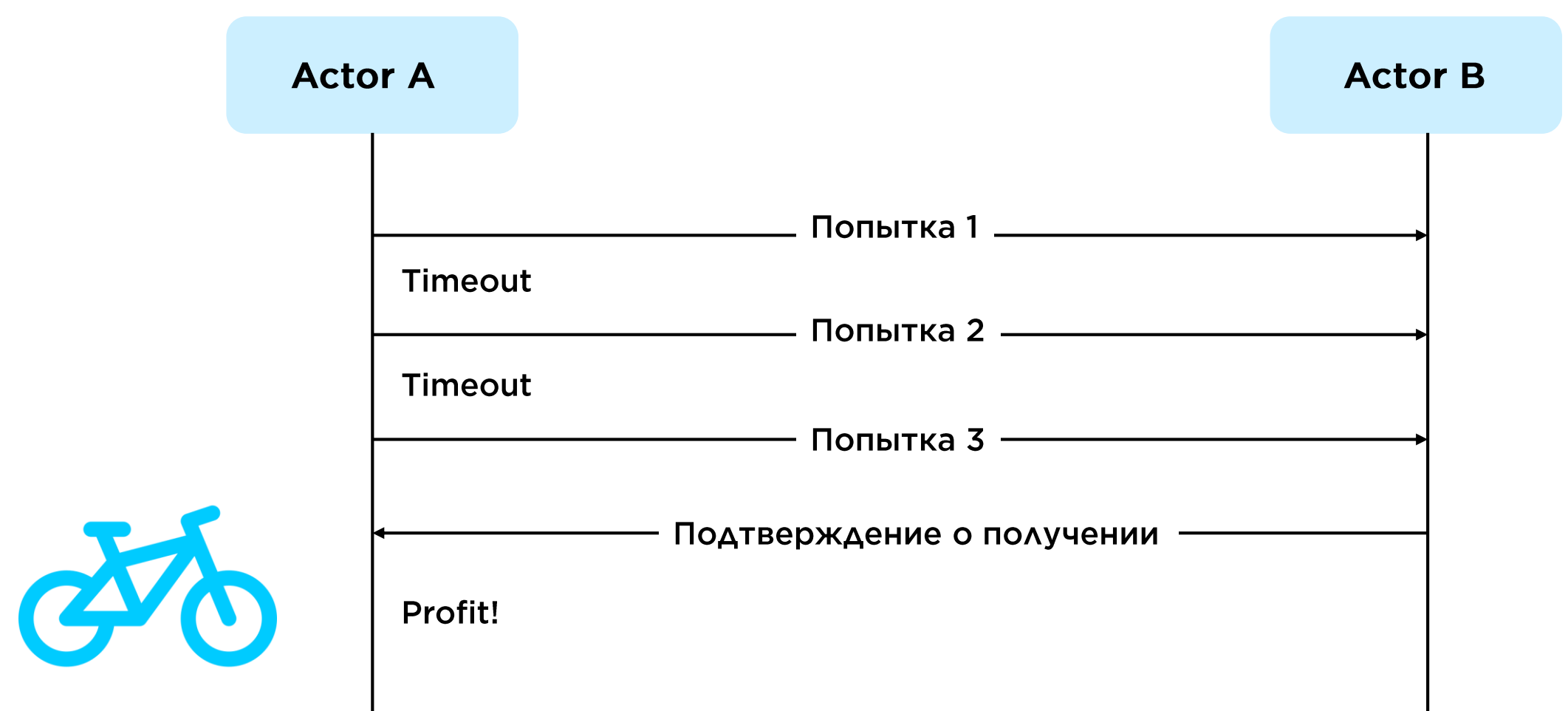

### Гарантированная доставка

### Теперь поставляется из коробки:

### akka.persistence.AbstractPersistentActorWithAtLeastOnceDelivery

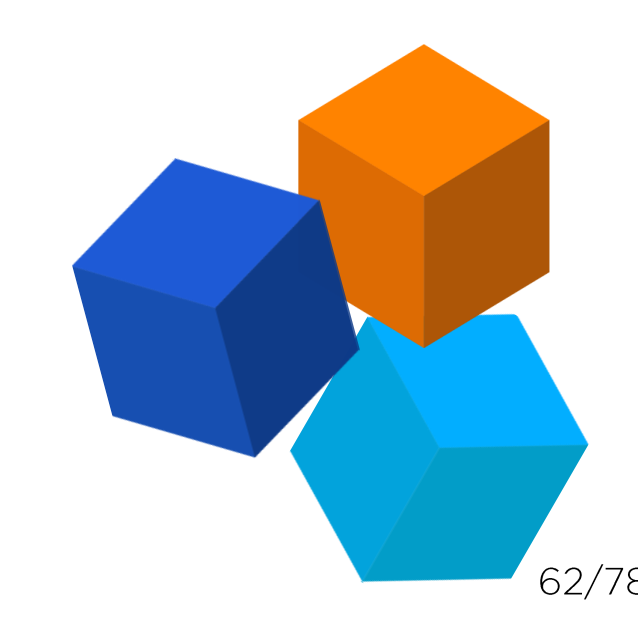

# Интеграция с legacy-компонентами

### Некоторые legacy-компоненты не умеют в асинхронное API

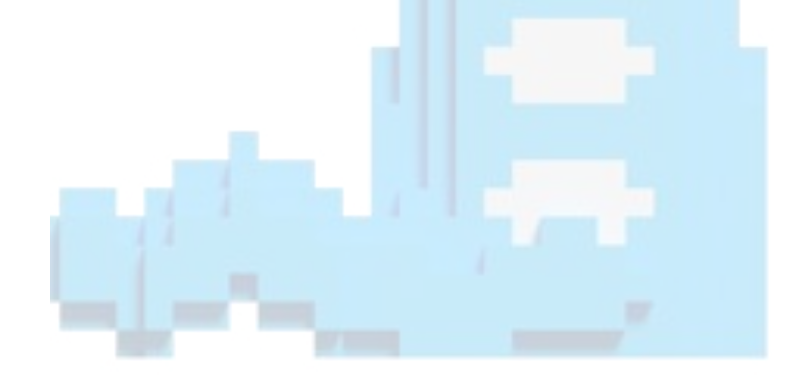

### Политика выхода нод из кластера

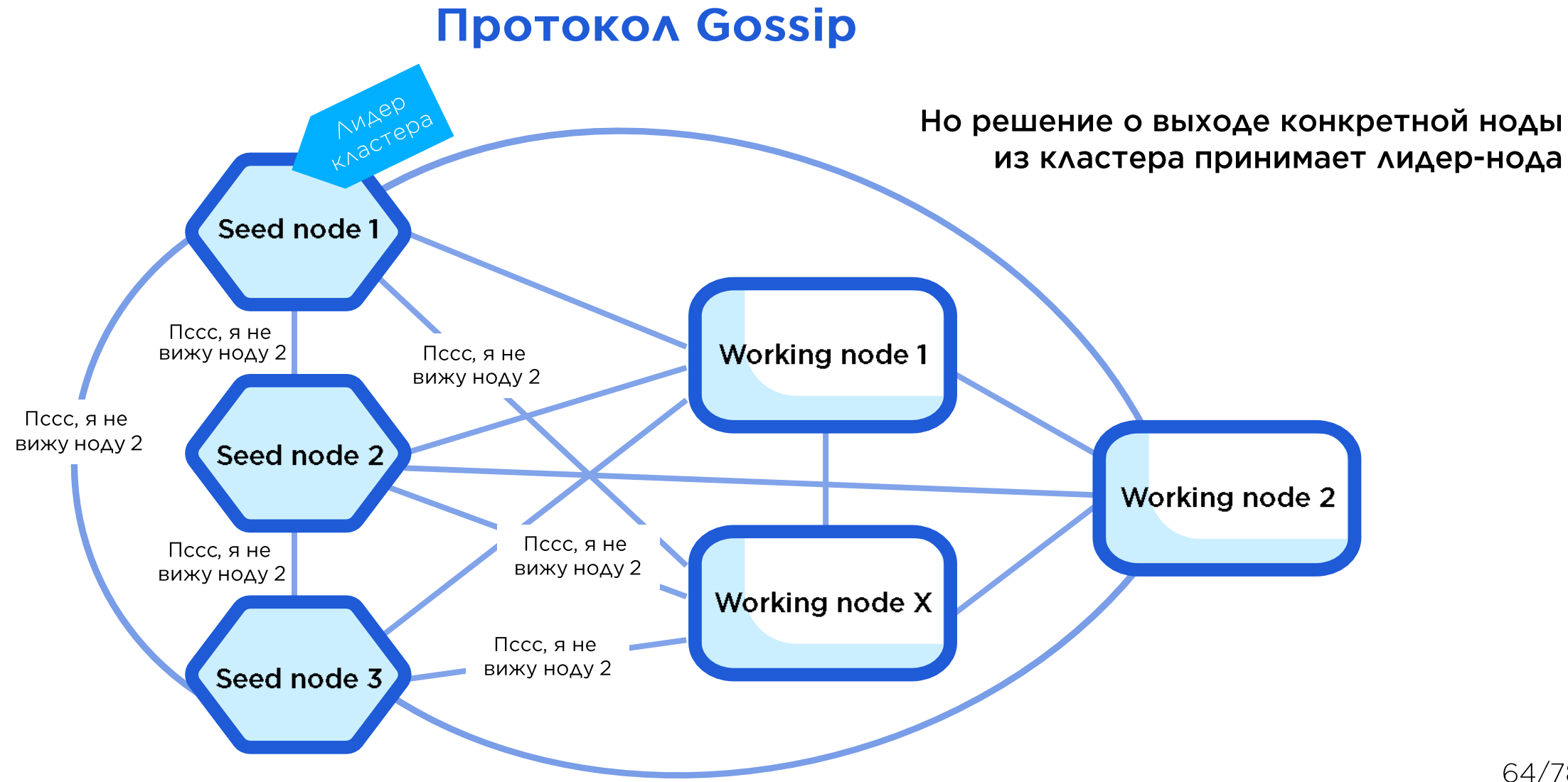

### Политика выхода нод из кластера

### Но если проблема связности, то как самой ноде узнать, что ей пора остановиться?

Кворум!

# Downing provider

### Раньше были бесплатные только опенсорсные от энтузиастов

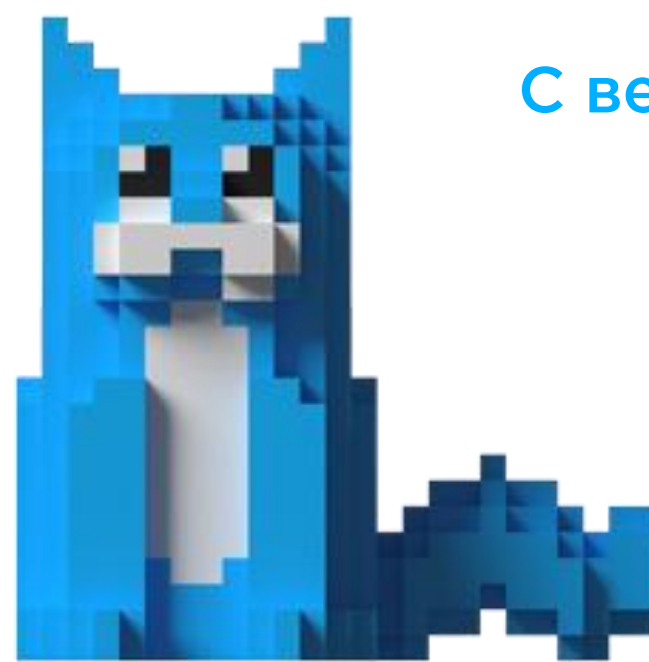

С версии 2.6 поставляется из коробки -SplitBrainResolverProvider

Кластер не должен быть разделен какими-либо инфраструктурными **КОМПОНЕНТАМИ** 

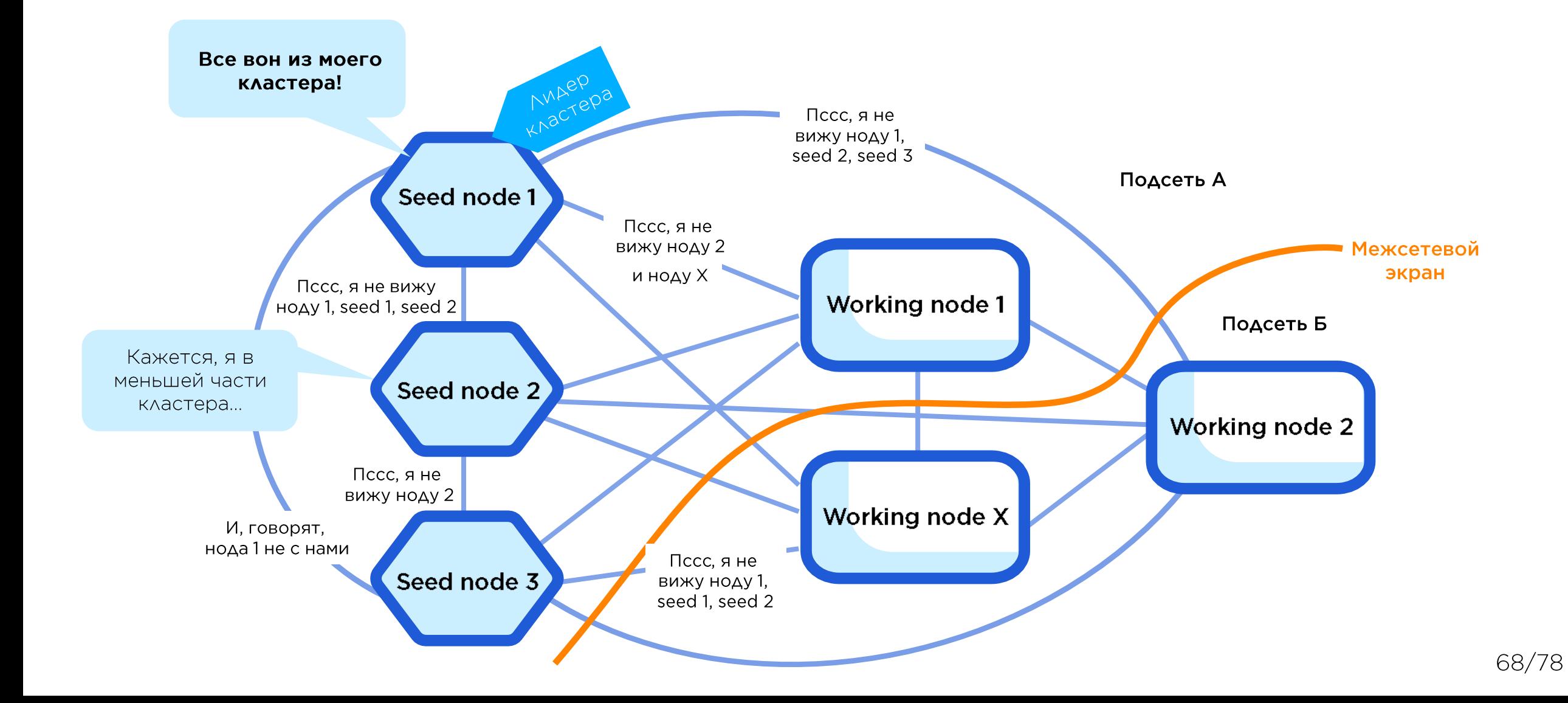

Акка позволяет задать логический датацентр для каждого участника кластера

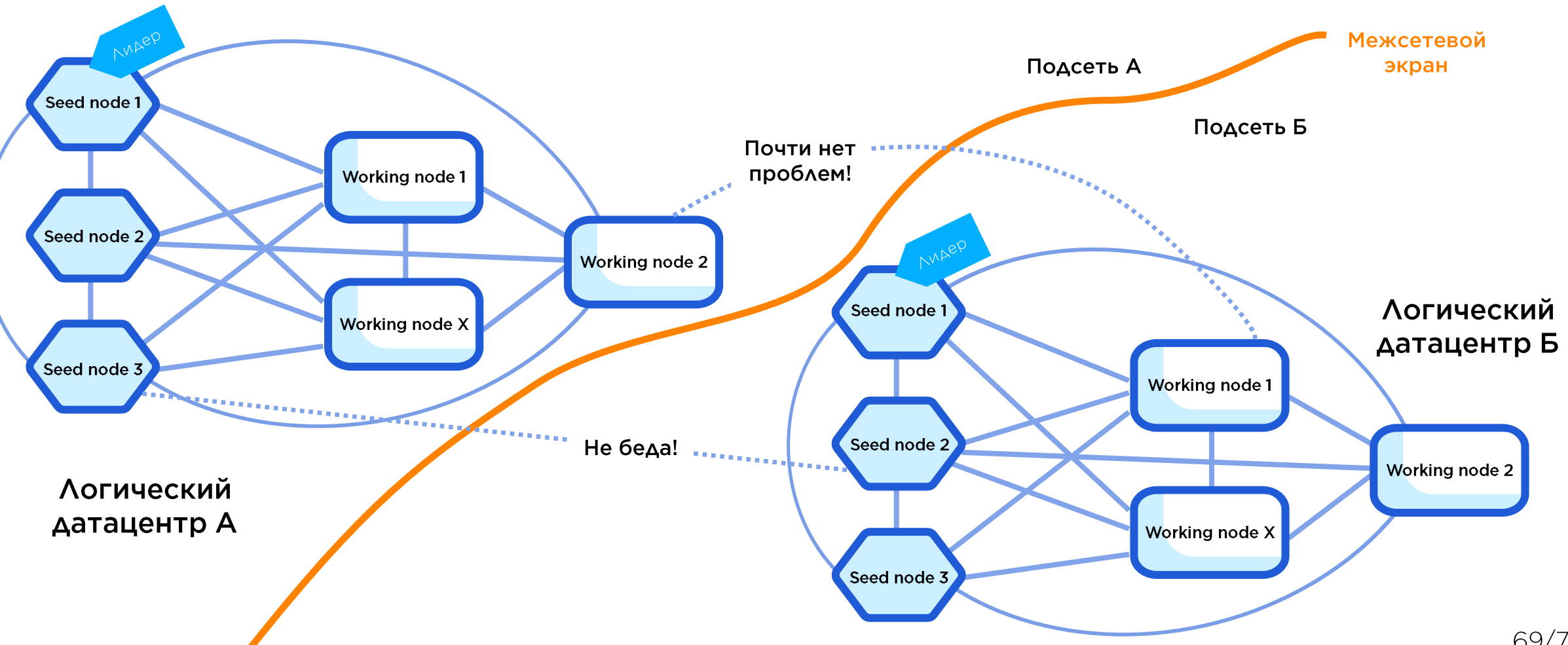

ActorRef transferMoneyRootRef = sharding.start( "transferMoneySharding" , "TransferMoneyRole" , "datacenterA" , **new** TransferMoneyToShardingExtractor());

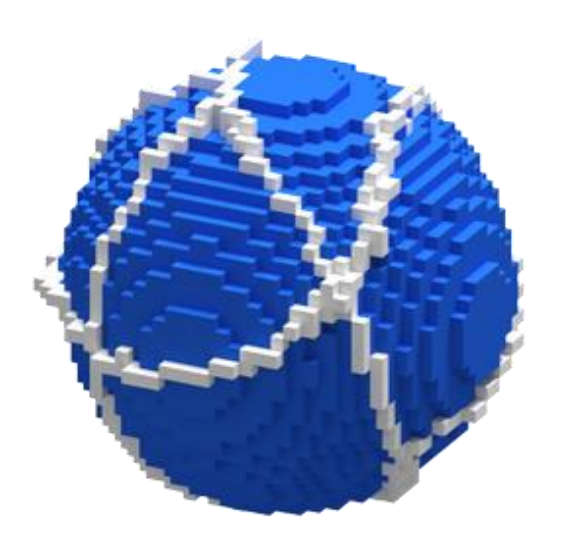

### Но корректнее отдельный кластер в каждой подсети

# Akka и Java: разные примитивы

### В Јаvа, как языке ООП, нет базовых сущностей акторной модели

```
@Override
public Receive createReceive() {
    return receiveBuilder()
        .match(TransferMoney.class, this::transfer)
        .matchAny(this::unknownMessage)
        .buid();
}
```
### **private void** transfer(TransferMoney message) {

}

```
//do some logic for transferring money
TransferMoneyReply reply = new TransferMoneyReply(TransferStatus.OK);
sender().tell(reply, self());
```
## Akka и Java: отсутствие типизации

### До версии 2.5 не было удобных типизированных акторов. ActorRef в качестве типа любого актора

ActorRef **checkClientActorRef** = context().actorOf(Props.*create*(CheckClientActor.**class**)); ActorRef **transferActorRef** = context().actorOf(Props.*create*(TransferMoneyActor.**class**));

**checkClientActorRef.tell**(checkClient, self()); **transferActorRef.tell**(transferMoney, self());

**transferActorRef.tell**(checkClient, self()); //абсолютно нет проблем при компиляции

akka.actor.typed.ActorRef<TransferProtocol> **transferTypedActorRef** = Adapter.spawn(actorSystem, **new** TransferMoneyTypedActor(), **"transferActor"**); **transferTypedActorRef**.**tell**(transferMoneyProtocolImpl);
## Нужно ли понимать multi-threading?

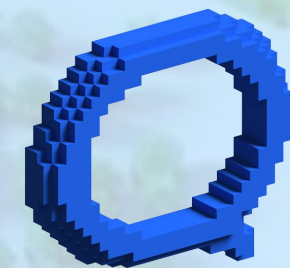

#### Да, и лучше бы понимать его еще глубже

## Комьюнити и обучение

### Akka - не самый распространенный **ИНСТРУМЕНТ**

#### StackOverflow уже не всегда спасет ОРД

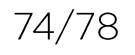

## Комьюнити и обучение

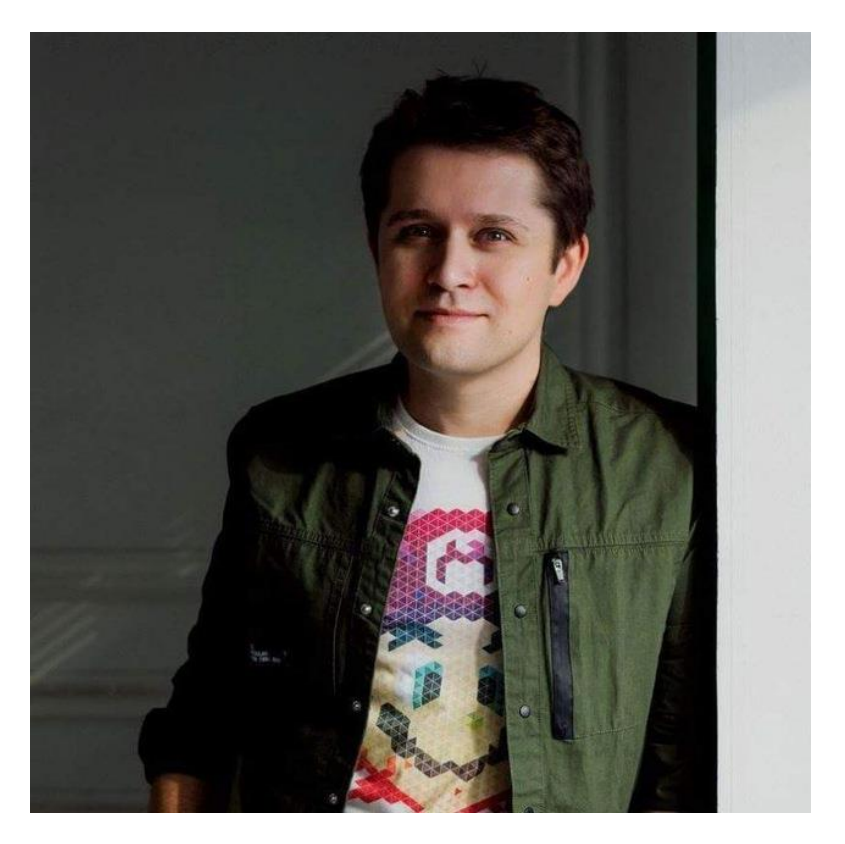

Виктор Тесленко

#### Нужен продвинутый курс?

#### Не забудьте сами найти тренера и составить список интересующих тем!

Ну или обратитесь к нам, дадим наводочку  $\odot$ 

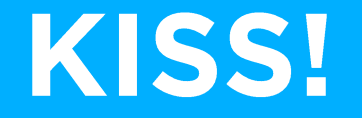

Принцип актуален, как никогда.

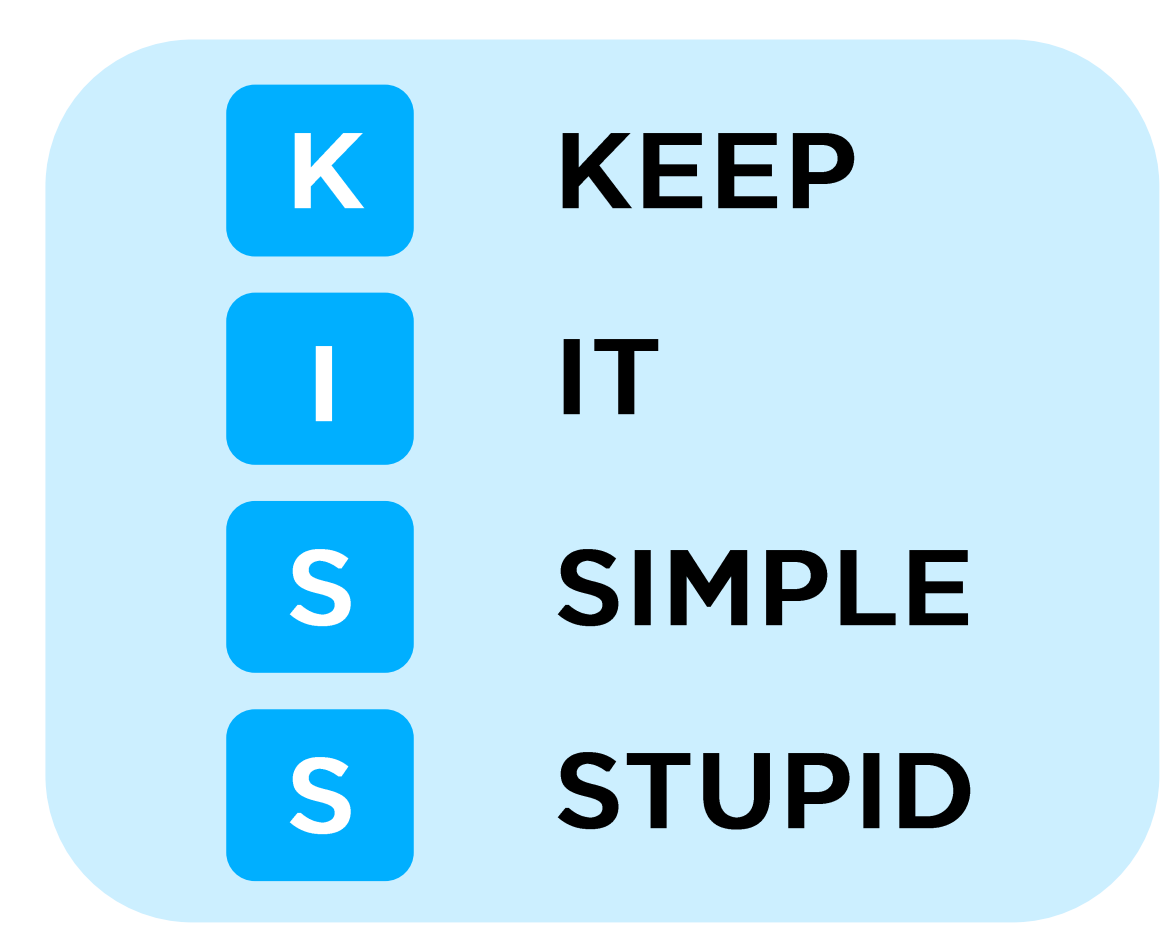

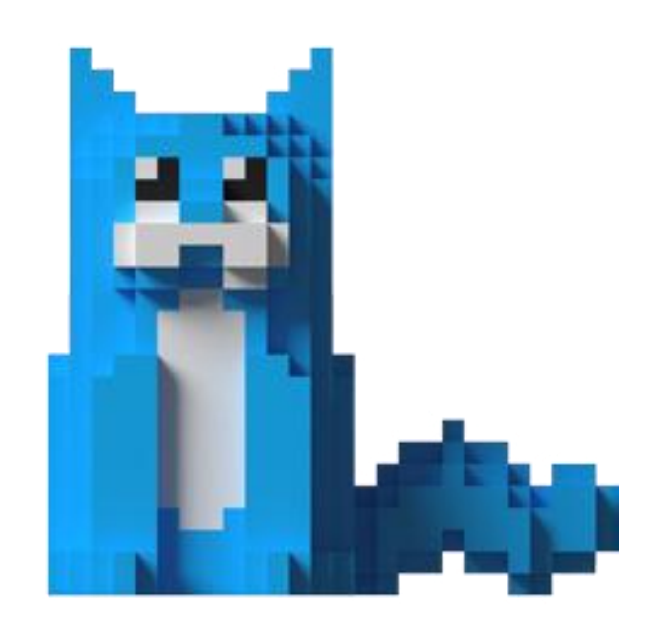

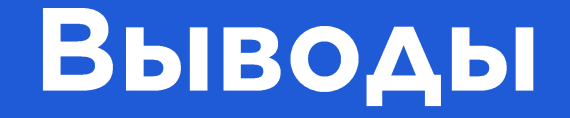

Akka - мощнейшая экосистема, позволяющая решать сложные задачи.

#### Но надо понимать цену ее использования.

- Меняется подход к разработке
- Высокий порог вхождения

- Мощный кластер из коробки
- Решение проблем c multi-threading
- Удобный stateful из коробки

# Спасибо за внимание!

## Вопросы?

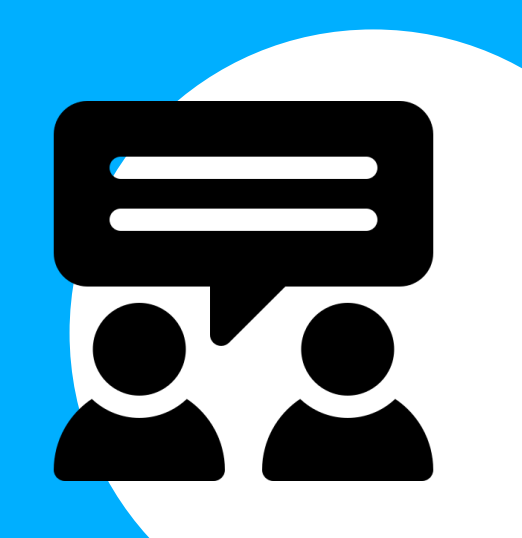